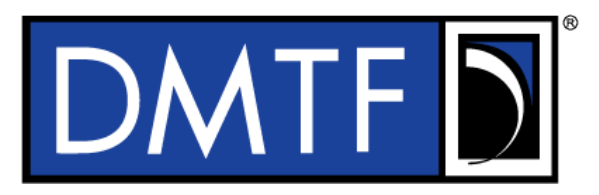

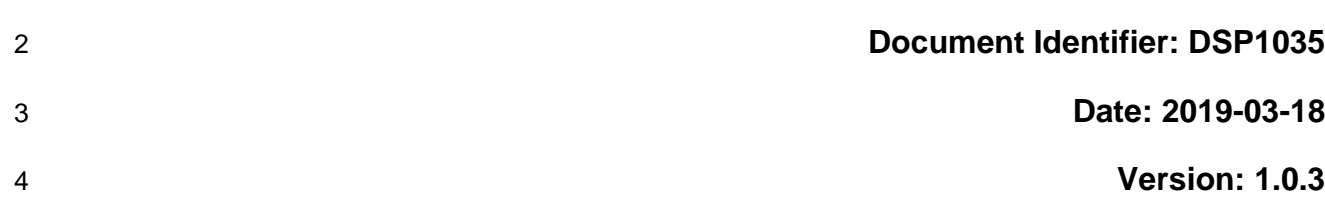

# **Host LAN Network Port Profile**

**Supersedes: 1.0.2**

- **Document Class: Normative**
- **Document Status: Published**
- **Document Language: en-US**
- 10 | Copyright Notice
- Copyright © 2008, 2010-2011, 2019 DMTF. All rights reserved.

 DMTF is a not-for-profit association of industry members dedicated to promoting enterprise and systems management and interoperability. Members and non-members may reproduce DMTF specifications and documents, provided that correct attribution is given. As DMTF specifications may be revised from time to time, the particular version and release date should always be noted.

- Implementation of certain elements of this standard or proposed standard may be subject to third party
- patent rights, including provisional patent rights (herein "patent rights"). DMTF makes no representations
- to users of the standard as to the existence of such rights, and is not responsible to recognize, disclose,
- 19 or identify any or all such third party patent right, owners or claimants, nor for any incomplete or<br>20 inaccurate identification or disclosure of such rights, owners or claimants. DMTF shall have no li inaccurate identification or disclosure of such rights, owners or claimants. DMTF shall have no liability to
- any party, in any manner or circumstance, under any legal theory whatsoever, for failure to recognize,
- disclose, or identify any such third party patent rights, or for such party's reliance on the standard or
- incorporation thereof in its product, protocols or testing procedures. DMTF shall have no liability to any
- party implementing such standard, whether such implementation is foreseeable or not, nor to any patent
- owner or claimant, and shall have no liability or responsibility for costs or losses incurred if a standard is
- withdrawn or modified after publication, and shall be indemnified and held harmless by any party
- implementing the standard from any and all claims of infringement by a patent owner for such
- implementations.
- For information about patents held by third-parties which have notified the DMTF that, in their opinion,
- such patent may relate to or impact implementations of DMTF standards, visit
- [http://www.dmtf.org/about/policies/disclosures.php.](http://www.dmtf.org/about/policies/disclosures.php)
- This document's normative language is English. Translation into other languages is permitted.

33

# **CONTENTS**

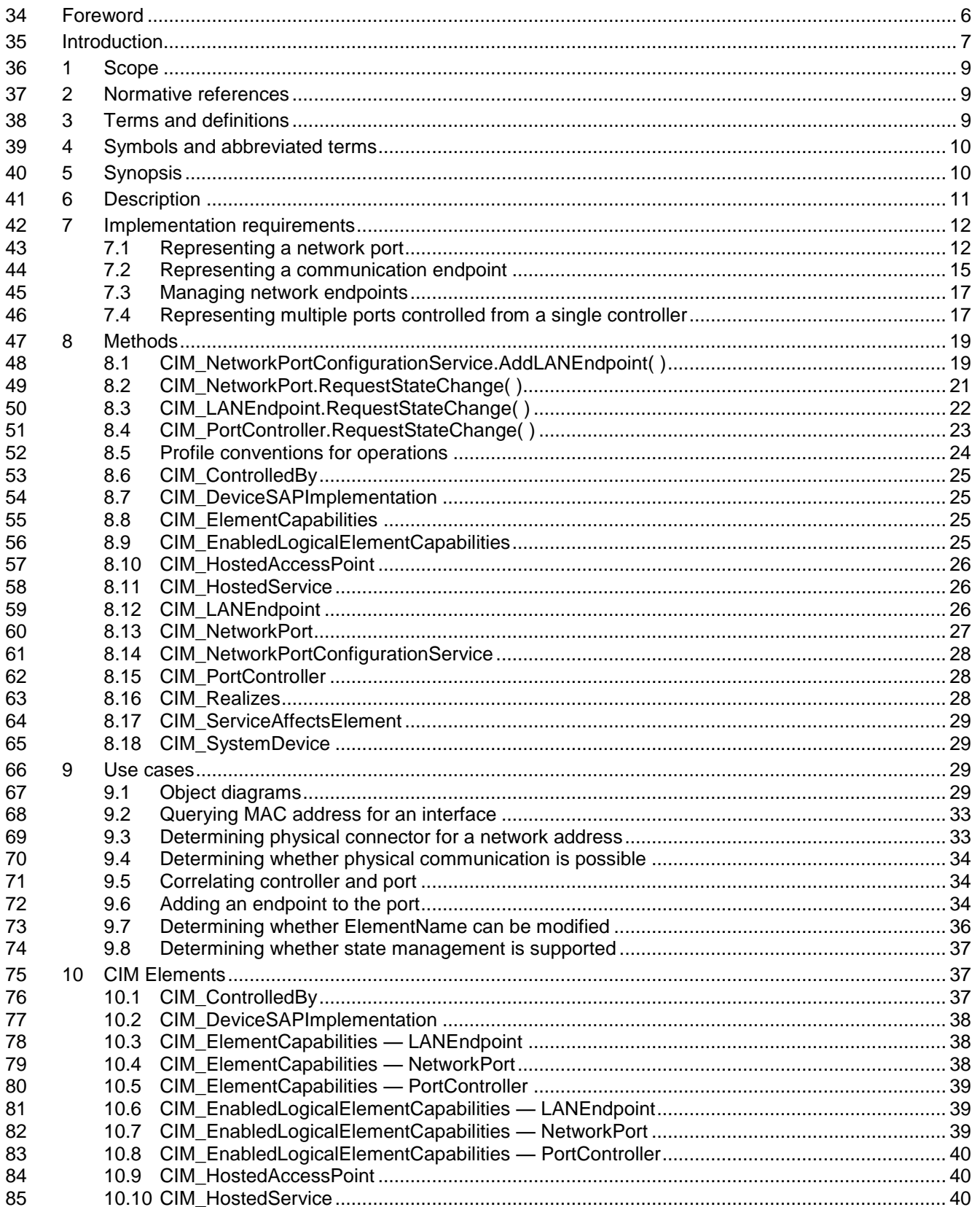

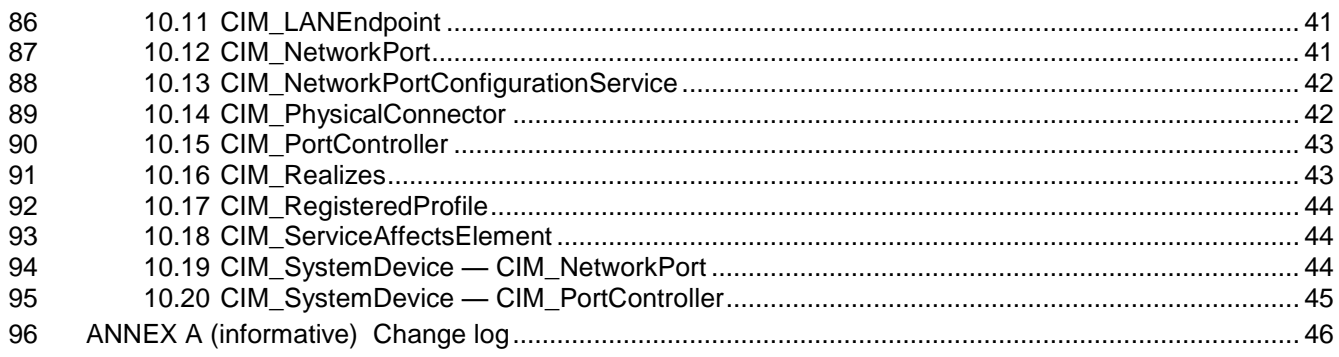

# **Figures**

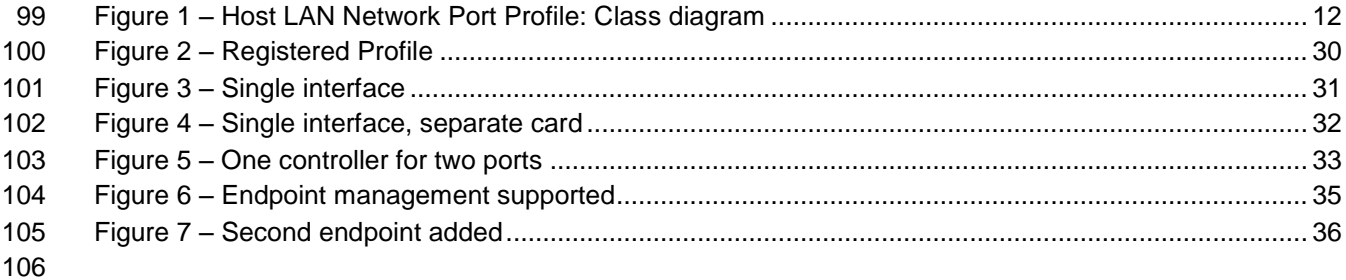

# **Tables**

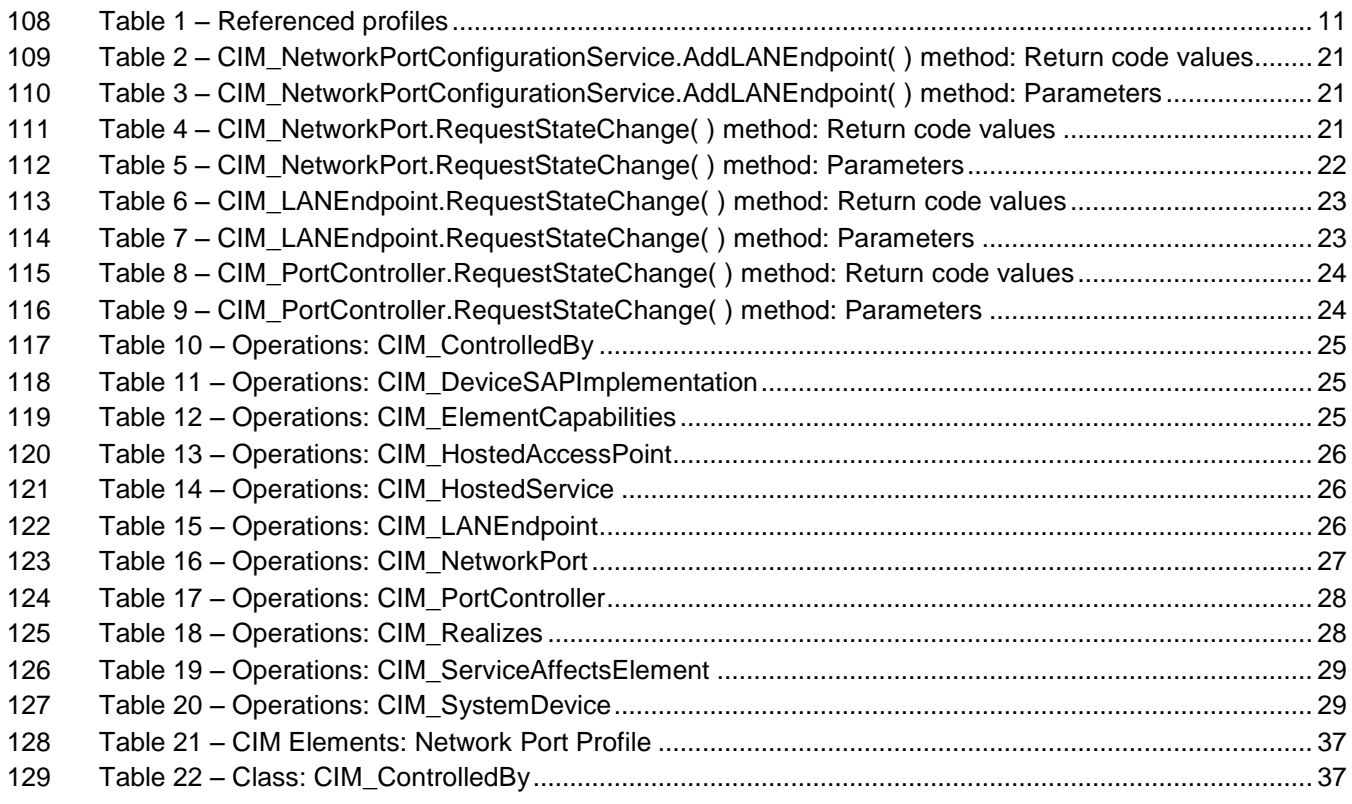

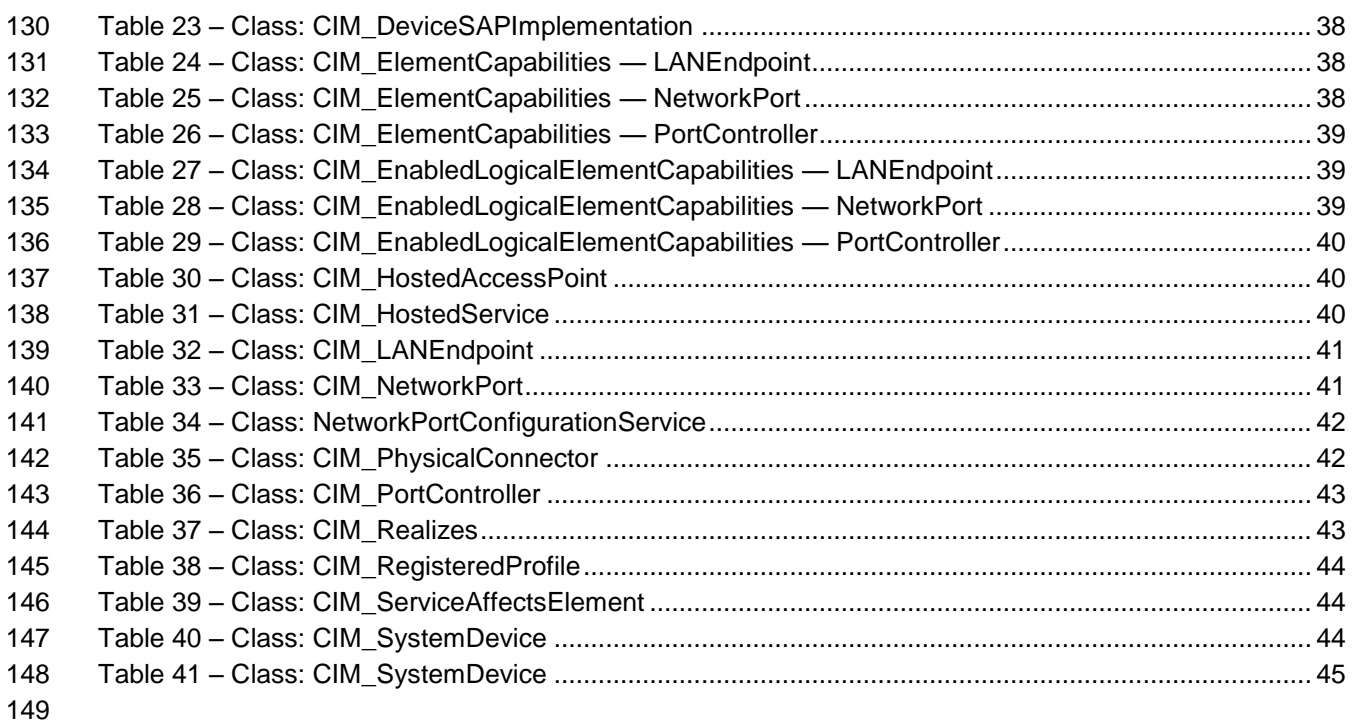

# <span id="page-5-0"></span>150 Foreword

- 151 The *Host LAN Network Port Profile* (DSP1035) was prepared by the Physical Platform Profiles Working 152 Group.
- 153 DMTF is a not-for-profit association of industry members dedicated to promoting enterprise and systems 154 management and interoperability.

# 155 **Acknowledgments**

156 The DMTF acknowledges the following individuals for their contributions to this document:

#### 157 **Editors:**

- 158 Jeff Hilland Hewlett Packard Enterprise
- 159 Aaron Merkin IBM
- 160 Hemal Shah Broadcom

# 161 **Contributors:**

- 162 · Jon Hass Dell
- 163 Jeff Hilland Hewlett Packard Enterprise
- 164 · John Leung Intel
- 165 Aaron Merkin IBM
- 166 Khachatur Papanyan Dell
- 167 Sivakumar Sathappan AMD
- 168 Hemal Shah Broadcom
- 169 **•** Christina Shaw Hewlett Packard Enterprise
- 170 · Enoch Suen Dell
- 171 Perry Vincent Intel

<span id="page-6-0"></span>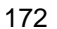

# **Introduction**

173 The information in this specification should be sufficient for a provider or consumer of this data to identify<br>174 unambiguously the classes, properties, methods, and values that shall be instantiated and manipulated t

unambiguously the classes, properties, methods, and values that shall be instantiated and manipulated to

175 represent and manage a network port that provides a LAN interface to a host and its associated

176 configuration information. The target audience for this specification is implementers who are writing CIM-

177 based providers or consumers of management interfaces that represent the component described in this document. document.

179

# **Host LAN Network Port Profile DSP1035**

**Host LAN Network Port Profile**

# <span id="page-8-0"></span>**1 Scope**

The *Host LAN Network Port Profile* extends the management capability of referencing profiles by adding

the capability to represent a network port that provides a LAN interface to a host system, its associated

controller, and network interfaces. Associations with the port's physical aspects and profile-

<span id="page-8-1"></span>implementation version information are modeled in this profile.

# **2 Normative references**

The following referenced documents are indispensable for the application of this document. For dated or

versioned references, only the edition cited (including any corrigenda or DMTF update versions) applies.

- For references without a date or version, the latest published edition of the referenced document
- (including any corrigenda or DMTF update versions) applies.
- DMTF DSP0004, *CIM Infrastructure Specification 2.6*,
- <span id="page-8-4"></span>[https://www.dmtf.org/sites/default/files/standards/documents/DSP0004\\_2.6.pdf](https://www.dmtf.org/sites/default/files/standards/documents/DSP0004_2.6.0_0.pdf)
- DMTF DSP0200, *CIM Operations over HTTP 1.3*,
- [https://www.dmtf.org/sites/default/files/standards/documents/DSP0200\\_1.3.pdf](https://www.dmtf.org/sites/default/files/standards/documents/DSP0200_1.3.1.pdf)
- DMTF DSP1001, *Management Profile Specification Usage Guide 1.0*,
- [https://www.dmtf.org/sites/default/files/standards/documents/DSP1001\\_1.0.pdf](https://www.dmtf.org/sites/default/files/standards/documents/DSP1001_1.0.1.pdf)
- <span id="page-8-3"></span>DMTF DSP1011, *Physical Asset Profile 1.0*,
- [https://www.dmtf.org/sites/default/files/standards/documents/DSP1011\\_1.0.pdf](https://www.dmtf.org/sites/default/files/standards/documents/DSP1011_1.0.3.pdf)
- <span id="page-8-5"></span>DMTF DSP1033, *Profile Registration Profile 1.0*,
- [https://www.dmtf.org/sites/default/files/standards/documents/DSP1033\\_1.0.pdf](https://www.dmtf.org/sites/default/files/standards/documents/DSP1033_1.0.0.pdf)
- ISO/IEC Directives, Part 2, *Rules for the structure and drafting of International Standards*, <http://isotc.iso.org/livelink/livelink.exe?func=ll&objId=4230456&objAction=browse&sort=subtype>

# <span id="page-8-2"></span>**3 Terms and definitions**

 In this document, some terms have a specific meaning beyond the normal English meaning. Those terms are defined in this clause.

 The terms "shall" ("required"), "shall not", "should" ("recommended"), "should not" ("not recommended"), "may", "need not" ("not required"), "can" and "cannot" in this document are to be interpreted as described in ISO/IEC Directives, Part 2, Clause 7. The terms in parentheses are alternatives for the preceding term, for use in exceptional cases when the preceding term cannot be used for linguistic reasons. Note that 211 ISO/IEC Directives, Part 2, Clause 7 specifies additional alternatives. Occurrences of such additional

- alternatives shall be interpreted in their normal English meaning.
- The terms "clause", "subclause", "paragraph", and "annex" in this document are to be interpreted as 214 described in **ISO/IEC Directives, Part 2, Clause 6.**
- 
- 215 The terms "normative" and "informative" in this document are to be interpreted as described in **ISO/IEC**<br>216 Directives, Part 2, Clause 3. In this document, clauses, subclauses, or annexes labeled "(informative)" c Directives, Part 2, Clause 3. In this document, clauses, subclauses, or annexes labeled "(informative)" do
- not contain normative content. Notes and examples are always informative elements.
- The terms defined in DSP0004, DSP0223, and DSP1001 apply to this document. The following additional terms are used in this document.
- **3.1**

### **conditional**

- indicates requirements to be followed strictly in order to conform to the document when the specified conditions are met
- **3.2**

### **mandatory**

- indicates requirements to be followed strictly in order to conform to the document and from which no deviation is permitted
- **3.3**
- **optional**
- indicates a course of action permissible within the limits of the document
- **3.4**
- **referencing profile**
- indicates a profile that owns the definition of this class and can include a reference to this profile in its
- <span id="page-9-0"></span>"Related Profiles" table

# **4 Symbols and abbreviated terms**

- The abbreviations defined in DSP0004, DSP0223, and DSP1001 apply to this document. The following additional abbreviations are used in this document.
- **4.1**
- **DNS**
- Domain Name System
- **4.2**
- **DHCP**
- Dynamic Host Configuration Protocol
- **4.3**
- **LAN**
- <span id="page-9-1"></span>Local Area Network

# **5 Synopsis**

- **Profile Name:** Host LAN Network Port
- **Version:** 1.0.2
- **Organization:** DMTF
- **CIM Schema version:** 2.22
- **Central Class:** CIM\_NetworkPort
- **Scoping Class:** CIM\_ComputerSystem

 This abstract profile specification shall not be directly implemented; implementations shall be based on a profile specification that specializes the requirements of this profile.

The *Host LAN Network Port Profile* extends the management capability of referencing profiles by adding

 the capability to represent a network port that provides a LAN interface in a managed system. This profile includes a specification of the network port, associated controller, associated network endpoint, and the realization of the connection in a physical connector.

 CIM\_NetworkPort shall be the Central Class of this profile. The instance of CIM\_NetworkPort shall be the Central Instance of this profile. CIM\_ComputerSystem shall be the Scoping Class of this profile. The instance of CIM\_ComputerSystem with which the Central Instance is associated through an instance of

CIM\_SystemDevice shall be the Scoping Instance of this profile.

[Table 1](#page-10-1) identifies profiles on which this profile has a dependency.

# **Table 1 – Referenced profiles**

<span id="page-10-1"></span>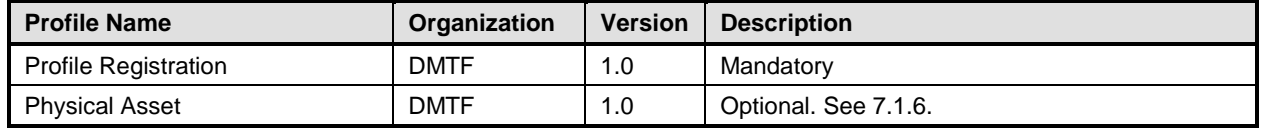

# <span id="page-10-0"></span>**6 Description**

 The *Host LAN Network Port Profile* describes a network port and, optionally, an associated controller, associated network interfaces, and the realization of the connection in a physical connector.

- The following functionality is mandatory within the scope of this profile:
- 270 a specification of the network port and related hardware
- network interfaces active over the network port
- The following functionality is optional within the scope of this profile:
- **•** modeling of the controller and its relationship with the network port
- The following functionality is not covered in this profile:
- modeling of the networks in which the network interface participates

 [Figure 1](#page-11-2) represents the class schema for the *Host LAN Network Port Profile*. For simplicity, the prefix 277 CIM has been removed from the names of the classes. The CIM NetworkPort class represents a network port of the system with one or more communication endpoints (that is, a communication interface) represented through CIM\_LANEndpoint. A given CIM\_LANEndpoint on the network port is identified by a MAC address to which the network port will respond. A network port can have an associated controller. The controller is represented by an instance of CIM\_PortController. The relationship between the controller and port is modeled through the CIM\_ControlledBy association. The CIM\_NetworkPortConfigurationService class provides the ability to manage network interfaces associated with a network port.

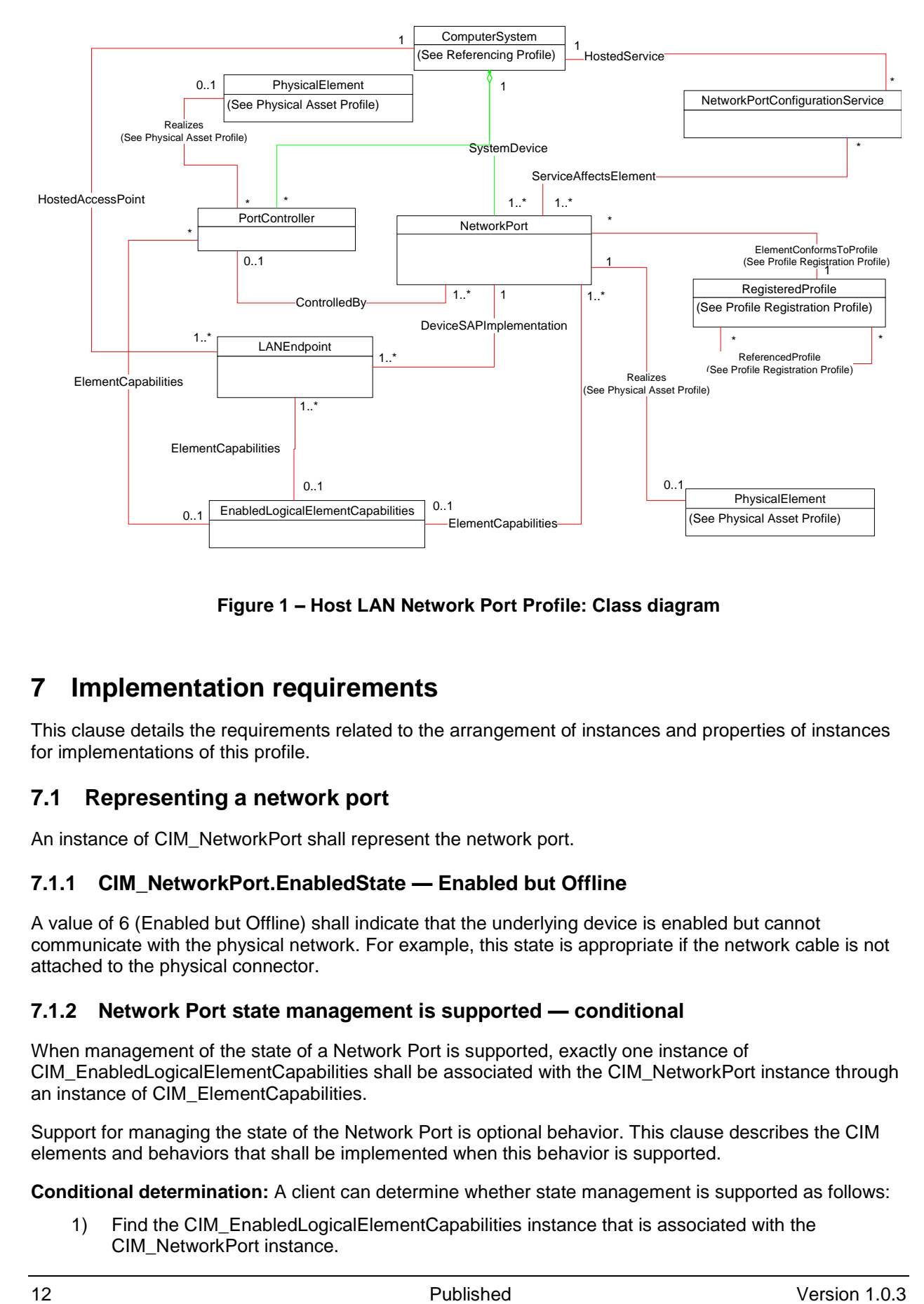

285

<span id="page-11-2"></span>

286 **Figure 1 – Host LAN Network Port Profile: Class diagram**

# <span id="page-11-0"></span>287 **7 Implementation requirements**

288 This clause details the requirements related to the arrangement of instances and properties of instances 289 for implementations of this profile.

# <span id="page-11-1"></span>290 **7.1 Representing a network port**

291 An instance of CIM\_NetworkPort shall represent the network port.

# 292 **7.1.1 CIM\_NetworkPort.EnabledState — Enabled but Offline**

- 293 A value of 6 (Enabled but Offline) shall indicate that the underlying device is enabled but cannot 294 communicate with the physical network. For example, this state is appropriate if the network cable is not
- 295 attached to the physical connector.

### 296 **7.1.2 Network Port state management is supported — conditional**

- 297 When management of the state of a Network Port is supported, exactly one instance of
- 298 CIM\_EnabledLogicalElementCapabilities shall be associated with the CIM\_NetworkPort instance through 299 an instance of CIM\_ElementCapabilities.
- 300 Support for managing the state of the Network Port is optional behavior. This clause describes the CIM 301 elements and behaviors that shall be implemented when this behavior is supported.
- 302 **Conditional determination:** A client can determine whether state management is supported as follows:
- 303 1) Find the CIM\_EnabledLogicalElementCapabilities instance that is associated with the 304 CIM\_NetworkPort instance.

 2) Query the value of the RequestedStatesSupported property. If at least one value is specified, state management is supported.

### **7.1.2.1 CIM\_EnabledLogicalElementCapabilities**

When state management is supported, exactly one instance of CIM\_EnabledLogicalElementCapabilities

- shall be associated with the CIM\_NetworkPort instance through an instance of the
- <span id="page-12-0"></span>CIM\_ElementCapabilities association and it shall be subject to the conditions in this clause.

#### **7.1.2.1.1 CIM\_EnabledLogicalElementCapabilities.RequestedStatesSupported**

 The RequestedStatesSupported property may contain one or more of the following values: 2 (Enabled), 3 (Disabled), or 11 (Reset).

#### <span id="page-12-4"></span>**7.1.2.2 CIM\_NetworkPort.RequestedState**

When the CIM\_NetworkPort.RequestStateChange( ) method is successfully invoked, the value of the

RequestedState property shall be the value of the RequestedState parameter. If the method is not

successfully invoked, the value of the RequestedState property is indeterminate.

- The CIM\_NetworkPort.RequestedState property shall have one of the values specified in the
- <span id="page-12-2"></span>CIM\_EnabledLogicalElementCapabilities.RequestedStatesSupported property or 5 (No Change).

#### **7.1.2.3 CIM\_NetworkPort.EnabledState**

When the RequestedState parameter has a value of 2 (Enabled) or 3 (Disabled) and the

 CIM\_NetworkPort.RequestStateChange( ) method completes successfully, the value of the EnabledState property shall equal the value of the CIM\_NetworkPort.RequestedState property.

- If the method does not complete successfully, the value of the EnabledState property is indeterminate.
- The EnabledState property shall have the value 2 (Enabled), 3 (Disabled), or 6 (Enabled but Offline).

### **7.1.3 Network Port state management is not supported**

 This clause describes the CIM elements and behaviors that shall be implemented when management of the Network Port state is not supported.

#### **7.1.3.1 CIM\_EnabledLogicalElementCapabilities**

- When state management is not supported, exactly one instance of
- 331 CIM\_EnabledLogicalElementCapabilities may be associated with the CIM\_NetworkPort instance through

 an instance of the CIM\_ElementCapabilities association and it shall be subject to the conditions in this clause.

#### <span id="page-12-1"></span>**7.1.3.1.1 CIM\_EnabledLogicalElementCapabilities.RequestedStatesSupported**

 The CIM\_EnabledLogicalElementCapabilities.RequestedStatesSupported property shall not contain any values.

#### <span id="page-12-5"></span>**7.1.3.2 CIM\_NetworkPort.RequestedState**

<span id="page-12-3"></span>The RequestedState property shall have the value 12 (Not Applicable).

#### **7.1.3.3 CIM\_NetworkPort.EnabledState**

- The EnabledState property shall have one of the following values: 2 (Enabled), 3 (Disabled), 5 (Not
- Applicable), or 6 (Enabled but Offline).

#### <span id="page-13-5"></span>**7.1.4 Modifying ElementName is supported — conditional**

The CIM\_NetworkPort.ElementName property may support being modified by the ModifyInstance

- operation. See [8.13.1.1.](#page-26-2) This behavior is conditional. This clause describes the CIM elements and
- behavior requirements when an implementation supports client modification of the
- CIM\_NetworkPort.ElementName property.
- **Client Determination:** A client can determine whether it can modify the ElementName as follows:
- 1) Find the CIM\_EnabledLogicalElementCapabilities instance that is associated with the CIM\_NetworkPort instance.
- 2) Query the value of the ElementNameEditSupported property of the instance. If the value is TRUE, the client can modify the CIM\_NetworkPort.ElementName property.

#### **7.1.4.1 CIM\_EnabledLogicalElementCapabilities**

 An instance of CIM\_EnabledLogicalElementCapabilities shall be associated with the CIM\_NetworkPort instance through an instance of CIM\_ElementCapabilities.

#### <span id="page-13-1"></span>**7.1.4.1.1 CIM\_EnabledLogicalElementCapabilities.ElementNameEditSupported**

 This property shall have a value of TRUE when the implementation supports client modification of the CIM\_NetworkPort.ElementName property.

#### <span id="page-13-3"></span>**7.1.4.1.2 CIM\_EnabledLogicalElement.MaxElementNameLen**

<span id="page-13-6"></span>The MaxElementNameLen property shall be implemented.

#### **7.1.5 Modifying ElementName is not supported**

- This clause describes the CIM elements and behaviors that shall be implemented when the
- CIM\_NetworkPort.ElementName does not support being modified by the ModifyInstance operation.

#### **7.1.5.1 CIM\_EnabledLogicalElementCapabilities**

 An instance of CIM\_EnabledLogicalElementCapabilities may be associated with the CIM\_NetworkPort instance through an instance of CIM\_ElementCapabilities.

#### <span id="page-13-2"></span>**7.1.5.1.1 CIM\_EnabledLogicalElementCapabilities.ElementNameEditSupported**

 This property shall have a value of FALSE when the implementation does not support client modification of the CIM\_NetworkPort.ElementName property.

#### <span id="page-13-4"></span>**7.1.5.1.2 CIM\_EnabledLogicalElement.MaxElementNameLen**

 The MaxElementNameLen property may be implemented. The MaxElementNameLen property is irrelevant in this context.

### <span id="page-13-0"></span>**7.1.6 Representing the physical packaging**

- Support for representing the physical packaging of the network device is optional. The physical packaging 374 may be modeled using one or more instances of CIM PhysicalElement in accordance with [DSP1011.](#page-8-3)
- In addition, an implementation may use an instance of CIM\_PhysicalConnector to represent the physical
- connector. When an implementation instruments an instance of CIM\_PhysicalConnector to represent the physical connector of the network device for connecting to the network, the instance of
- 378 CIM PhysicalConnector shall be compliant with [DSP1011.](#page-8-3) Instrumentation of the CIM Realizes class is
- conditional. If a corresponding instance of CIM\_PhysicalConnector is instantiated, it shall be associated
- to the corresponding CIM\_NetworkPort via a CIM\_Realizes instance.

# <span id="page-14-0"></span>**7.2 Representing a communication endpoint**

 At least one instance of CIM\_LANEndpoint shall represent a communication endpoint at the data-link layer.

### <span id="page-14-1"></span>**7.2.1 Endpoint identified by hardware MAC**

 There shall be exactly one instance of CIM\_LANEndpoint in which the MACAddress property has the same value as the PermanentAddress property of the associated CIM\_NetworkPort instance.

#### **7.2.2 Communication endpoint identified by assigned MAC**

- For each communication endpoint of the network port, there shall be exactly one instance of
- CIM\_LANEndpoint in which the MACAddress property contains the value of a MAC address to which the network port will respond.

#### **7.2.3 Relationship between the interface and port**

 For each instance of CIM\_LANEndpoint, one instance of CIM\_DeviceSAPImplementation shall associate the CIM\_LANEndpoint with the CIM\_NetworkPort.

#### **7.2.4 Endpoint state management is supported — conditional**

- When management of the state of a port endpoint is supported, exactly one instance of
- CIM\_EnabledLogicalElementCapabilities shall be associated with the CIM\_LANEndpoint instance through an instance of CIM\_ElementCapabilities.
- 
- Support for managing the state of the port endpoint is optional behavior. This clause describes the CIM elements and behaviors that shall be implemented when this behavior is supported.
- **7.2.4.1 CIM\_EnabledLogicalElementCapabilities**
- When state management is supported, exactly one instance of CIM\_EnabledLogicalElementCapabilities
- shall be associated with the CIM\_LANEndpoint instance through an instance of the
- CIM\_ElementCapabilities association.

#### <span id="page-14-2"></span>**7.2.4.1.1 CIM\_EnabledLogicalElementCapabilities.RequestedStatesSupported**

 The RequestedStatesSupported property may contain zero or more of the following values: 2 (Enabled), 3 (Disabled), or 11 (Reset).

#### <span id="page-14-3"></span>**7.2.4.2 CIM\_LANEndpoint.RequestedState**

- When the CIM\_LANEndpoint.RequestStateChange( ) method is successfully invoked, the value of the RequestedState property shall be the value of the RequestedState parameter. If the method is not
- successfully invoked, the value of the RequestedState property is indeterminate.
- The CIM\_LANEndpoint.RequestedState property shall have one of the values specified in the
- <span id="page-14-4"></span>CIM\_EnabledLogicalElementCapabilities.RequestedStatesSupported property or 5 (No Change).

### **7.2.4.3 CIM\_LANEndpoint.EnabledState**

- When the RequestedState parameter has a value of 2 (Enabled) or 3 (Disabled) and the
- CIM\_LANEndpoint.RequestStateChange( ) method completes successfully, the value of the EnabledState
- property shall equal the value of the CIM\_LANEndpoint.RequestedState property.
- If the method does not complete successfully, the value of the EnabledState property is indeterminate.
- The EnabledState property shall have the value 2 (Enabled) or 3 (Disabled).

### **7.2.5 Endpoint state management is not supported**

 This clause describes the CIM elements and behaviors that shall be implemented when management of the endpoint state is not supported.

### **7.2.5.1 CIM\_EnabledLogicalElementCapabilities**

- When state management is not supported, exactly one instance of
- 424 CIM EnabledLogicalElementCapabilities may be associated with the CIM LANEndpoint instance through
- an instance of the CIM\_ElementCapabilities association.

# <span id="page-15-0"></span>**7.2.5.1.1 CIM\_EnabledLogicalElementCapabilities.RequestedStatesSupported**

 The CIM\_EnabledLogicalElementCapabilities.RequestedStatesSupported property shall not contain any values.

# <span id="page-15-3"></span>**7.2.5.2 CIM\_LANEndpoint.RequestedState**

The RequestedState property shall have the value 12 (Not Applicable).

# <span id="page-15-4"></span>**7.2.5.3 CIM\_LANEndpoint.EnabledState**

 The EnabledState property shall have one of the following values: 2 (Enabled), 3 (Disabled), or 5 (Not Applicable).

# <span id="page-15-5"></span>**7.2.6 Modifying ElementName is supported — conditional**

- 435 The CIM LANEndpoint. ElementName property may support being modified by the ModifyInstance
- operation. See [8.12.2.2.](#page-26-3) This behavior is conditional. This clause describes the CIM elements and
- behavior requirements when an implementation supports client modification of the
- CIM\_LANEndpoint.ElementName property.
- **7.2.6.1 CIM\_EnabledLogicalElementCapabilities**
- 440 An instance of CIM\_EnabledLogicalElementCapabilities shall be associated with the CIM\_LANEndpoint 441 instance through an instance of CIM\_ElementCapabilities.

### <span id="page-15-1"></span>**7.2.6.1.1 CIM\_EnabledLogicalElementCapabilities.ElementNameEditSupported**

 This property shall have a value of TRUE when the implementation supports client modification of the 444 CIM LANEndpoint. Element Name property.

### <span id="page-15-2"></span>**7.2.6.1.2 CIM\_EnabledLogicalElement.MaxElementNameLen**

The MaxElementNameLen property shall be implemented.

# <span id="page-15-6"></span>**7.2.7 Modifying ElementName is not supported**

- This clause describes the CIM elements and behaviors that shall be implemented when the
- 449 CIM LANEndpoint.ElementName does not support being modified by the ModifyInstance operation.

### **7.2.7.1 CIM\_EnabledLogicalElementCapabilities**

 An instance of CIM\_EnabledLogicalElementCapabilities may be associated with the CIM\_LANEndpoint instance through an instance of CIM\_ElementCapabilities.

#### <span id="page-16-3"></span>**7.2.7.1.1 CIM\_EnabledLogicalElementCapabilities.ElementNameEditSupported**

 This property shall have a value of FALSE when the implementation does not support client modification of the CIM\_LANEndpoint.ElementName property.

#### <span id="page-16-4"></span>**7.2.7.1.2 CIM\_EnabledLogicalElement.MaxElementNameLen**

 The MaxElementNameLen property may be implemented. The MaxElementNameLen property is irrelevant in this context.

### <span id="page-16-0"></span>**7.3 Managing network endpoints**

- An implementation may support the creation and deletion of network endpoints for the network port.
- When an implementation supports the creation of network endpoints, there shall be an instance of
- CIM\_NetworkPortConfigurationService. An instance of CIM\_ServiceAffectsElement is conditional. When an instance of CIM\_NetworkPortConfigurationService is instrumented, there shall be an instance of
- CIM\_ServiceAffectsElement that references the Central Instance and the
- CIM\_NetworkPortConfigurationService instance. The CIM\_NetworkPortConfigurationService instance
- shall be associated to an instance of CIM\_ComputerSystem through an instance of CIM\_HostedService.
- A network endpoint can be created using the AddLANEndpoint( ) method of the
- CIM\_NetworkPortConfigurationService, as described in [8.1.](#page-18-1)
- 469 An implementation can remove a network endpoint by using the intrinsic DeleteInstance operation defined in [8.12.1.](#page-25-6)

# <span id="page-16-1"></span>**7.4 Representing multiple ports controlled from a single controller**

In some implementations, a single chip or device provides multiple network interfaces to a system. In

other implementations, there is a one-to-one correspondence between the controller component and the

actual network interface. An implementation may explicitly instrument the relationship between the

controller and interfaces. This behavior is optional. When this optional behavior is supported, the

- requirements outlined in this clause shall be met.
- A client can determine if the port controller is modeled by looking for an instance of CIM\_PortController
- that is associated with the Central Instance of this profile through an instance of CIM\_ControlledBy.

### **7.4.1 Modeling the controller**

<span id="page-16-2"></span>480 An instance of CIM PortController shall represent the controller.

### **7.4.2 Relationship between controller and port**

 For each port controlled by the controller, an instance of CIM\_ControlledBy shall associate the instance of 483 CIM PortController with the instance of CIM\_NetworkPort.

### **7.4.3 Controller state management is supported — conditional**

- When management of the state of a port controller is supported, exactly one instance of
- CIM\_EnabledLogicalElementCapabilities shall be associated with the CIM\_PortController instance 487 through an instance of CIM\_ElementCapabilities.
- 
- Support for managing the state of the port controller is optional behavior. This clause describes the CIM elements and behaviors that shall be implemented when this behavior is supported.
- **Conditional determination:** A client can determine whether state management is supported as follows:
- 1) Find the CIM\_EnabledLogicalElementCapabilities instance that is associated with the CIM\_PortController instance.

#### **Host LAN Network Port Profile DSP1035**

 2) Query the value of the RequestedStatesSupported property. If at least one value is specified, state management is supported.

# **7.4.3.1 CIM\_EnabledLogicalElementCapabilities**

- When state management is supported, exactly one instance of CIM\_EnabledLogicalElementCapabilities
- shall be associated with the CIM\_PortController instance through an instance of the
- 498 CIM ElementCapabilities association.

### <span id="page-17-0"></span>**7.4.3.1.1 CIM\_EnabledLogicalElementCapabilities.RequestedStatesSupported**

 The RequestedStatesSupported property may contain zero or more of the following values: 2 (Enabled), 3 (Disabled), or 11 (Reset).

# <span id="page-17-3"></span>**7.4.3.2 CIM\_PortController.RequestedState**

 When the CIM\_PortController.RequestStateChange( ) method is successfully invoked, the value of the RequestedState property shall be the value of the RequestedState parameter. If the method is not successfully invoked, the value of the RequestedState property is indeterminate.

- The CIM\_PortController.RequestedState property shall have one of the values specified in the
- <span id="page-17-2"></span>CIM\_EnabledLogicalElementCapabilities.RequestedStatesSupported property or 5 (No Change).

# **7.4.3.3 CIM\_PortController.EnabledState**

- When the RequestedState parameter has a value of 2 (Enabled) or 3 (Disabled) and the
- CIM\_PortController.RequestStateChange( ) method completes successfully, the value of the
- EnabledState property shall equal the value of the CIM\_PortController.RequestedState property.
- If the method does not complete successfully, the value of the EnabledState property is indeterminate. The EnabledState property shall have the value 2 (Enabled) or 3 (Disabled).

# **7.4.4 Controller state management is not supported**

 This clause describes the CIM elements and behaviors that shall be implemented when management of 516 the controller state is not supported.

### **7.4.4.1 CIM\_EnabledLogicalElementCapabilities**

- When state management is not supported, exactly one instance of
- CIM\_EnabledLogicalElementCapabilities may be associated with the CIM\_PortController instance
- through an instance of the CIM\_ElementCapabilities association.

### <span id="page-17-1"></span>**7.4.4.1.1 CIM\_EnabledLogicalElementCapabilities.RequestedStatesSupported**

 The CIM\_EnabledLogicalElementCapabilities.RequestedStatesSupported property shall not contain any values.

# **7.4.4.2 CIM\_PortController.RequestedState**

The RequestedState property shall have the value 12 (Not Applicable).

### **7.4.4.3 CIM\_PortController.EnabledState**

 The EnabledState property shall have one of the following values: 2 (Enabled), 3 (Disabled), or 5 (Not Applicable).

#### <span id="page-18-6"></span>**7.4.5 Modifying ElementName is supported—conditional**

The CIM\_PortController.ElementName property may support being modified by the ModifyInstance

- operation. See [8.15.1.1.](#page-27-5) This behavior is conditional. This clause describes the CIM elements and
- behavior requirements when an implementation supports client modification of the
- CIM\_PortController.ElementName property.
- **Client determination:** A client can determine whether it can modify the ElementName as follows:
- 1) Find the CIM\_EnabledLogicalElementCapabilities instance that is associated with the CIM\_PortController instance.
- 2) Query the value of the ElementNameEditSupported property of the instance. If the value is TRUE, the client can modify the CIM\_PortController.ElementName property.
- **7.4.5.1 CIM\_EnabledLogicalElementCapabilities**
- An instance of CIM\_EnabledLogicalElementCapabilities shall be associated with the CIM\_PortController instance through an instance of CIM\_ElementCapabilities.

#### <span id="page-18-2"></span>**7.4.5.1.1 CIM\_EnabledLogicalElementCapabilities.ElementNameEditSupported**

 The ElementNameEditSupported property shall have a value of TRUE when the implementation supports client modification of the CIM\_PortController.ElementName property.

#### <span id="page-18-4"></span>**7.4.5.1.2 CIM\_EnabledLogicalElement.MaxElementNameLen**

<span id="page-18-7"></span>The MaxElementNameLen property shall be implemented.

#### **7.4.6 Modifying ElementName is not supported**

- This clause describes the CIM elements and behaviors that shall be implemented when the
- CIM\_PortController.ElementName does not support being modified by the ModifyInstance operation.
- **7.4.6.1 CIM\_EnabledLogicalElementCapabilities**
- An instance of CIM\_EnabledLogicalElementCapabilities may be associated with the CIM\_PortController instance through an instance of CIM\_ElementCapabilities.

#### <span id="page-18-3"></span>**7.4.6.1.1 CIM\_EnabledLogicalElementCapabilities.ElementNameEditSupported**

 The ElementNameEditSupported property shall have a value of FALSE when the implementation does not support client modification of the CIM\_PortController.ElementName property.

#### <span id="page-18-5"></span>**7.4.6.1.2 CIM\_EnabledLogicalElement.MaxElementNameLen**

 The MaxElementNameLen property may be implemented. The MaxElementNameLen property is irrelevant in this context.

# <span id="page-18-0"></span>**8 Methods**

 This clause details the requirements for supporting intrinsic operations and extrinsic methods for the CIM elements defined by this profile.

# <span id="page-18-1"></span>**8.1 CIM\_NetworkPortConfigurationService.AddLANEndpoint()**

 The AddLANEndpoint( ) method is used to create a new endpoint on a network port. This method shall be supported when the CIM\_NetworkPortConfigurationService is instrumented. When this method is invoked, the implementation shall attempt to create a new instance of CIM\_LANEndpoint. The

- MACAddress property of the CIM\_LANEndpoint instance shall have the value of the Address parameter of the method invocation.
- When the LANID parameter is specified in the method invocation, the LANID property of the
- CIM\_LANEndpoint instance shall have the value of the LANID parameter. When the LANID parameter is not specified in the method invocation, the LANID property of the CIM\_LANEndpoint instance shall have a value of NULL.
- When the AliasAddresses parameter is specified in the method invocation, the AliasAddresses property
- of the CIM\_LANEndpoint instance shall have the value of the AliasAddresses parameter. When the
- AliasAddresses parameter is not specified in the method invocation, the AliasAddresses property of the CIM\_LANEndpoint instance shall have a value of NULL.
- When the GroupAddresses parameter is specified in the method invocation, the GroupAddresses 577 property of the CIM\_LANEndpoint instance shall have the value of the GroupAddresses parameter. When the GroupAddresses parameter is not specified in the method invocation, the GroupAddresses property of the CIM\_LANEndpoint instance shall have a value of NULL.
- Before creating the instance of CIM\_LANEndpoint, the implementation shall verify that the communication endpoint represented by the resultant CIM\_LANEndpoint instance is valid for the CIM\_NetworkPort
- instance that is identified by the Port parameter of the method invocation. If the resultant
- 583 CIM LANEndpoint represents a valid endpoint for the identified CIM NetworkPort instance, the
- implementation shall create the following instances:
- **•** the instance of CIM\_LANEndpoint described in the preceding paragraph
- **an instance of CIM\_DeviceSAPImplementation that references the newly created instance of**  CIM\_LANEndpoint and the instance of CIM\_NetworkPort that is identified by the Port parameter of the method invocation
- **an instance of CIM\_HostedAccessPoint that references the CIM\_LANEndpoint and references**  the instance of CIM\_ComputerSystem with which the instance of CIM\_NetworkPort that the Port parameter identified is associated through the CIM\_SystemDevice association

 If an implementation is unable to create the three required instances, the implementation shall not create any of the instances and shall return a value of 2 (Error Occurred) as the return code of the method invocation. A method invocation might fail, for example, if a network port supports *N* communication endpoints, *N* communication endpoints are already associated with the network port, and the client attempts to create another endpoint.

- Detailed requirements of the AddLANEndpoint( ) method are specified in [Table 2](#page-20-1) and [Table 3.](#page-20-2)
- No standard messages are defined.

#### 599 **Table 2 – CIM\_NetworkPortConfigurationService.AddLANEndpoint( ) method: Return code values**

<span id="page-20-1"></span>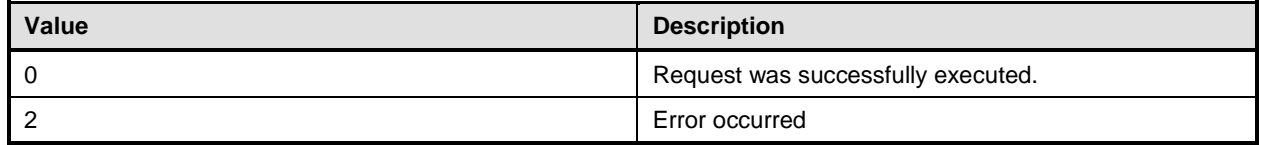

#### 600 **Table 3 – CIM\_NetworkPortConfigurationService.AddLANEndpoint( ) method: Parameters**

<span id="page-20-2"></span>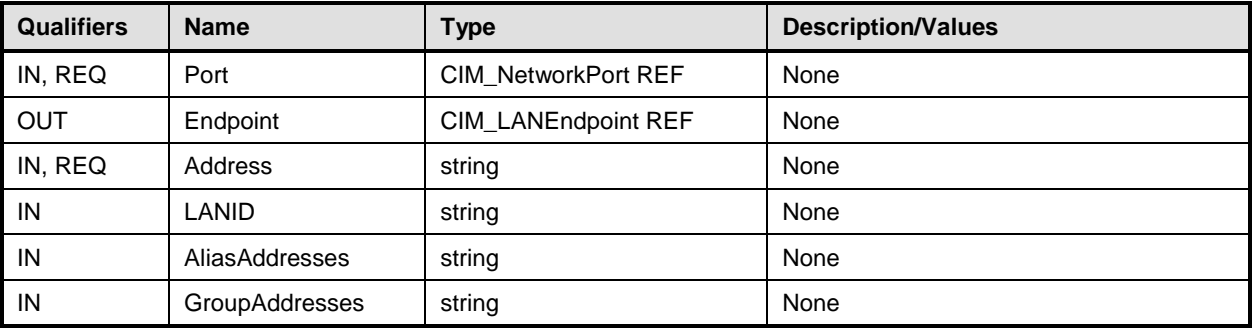

# <span id="page-20-0"></span>601 **8.2 CIM\_NetworkPort.RequestStateChange()**

 Invocation of the RequestStateChange( ) method changes the element's state to the value specified in the RequestedState parameter. The 2 (Enabled) and 3 (Disabled) values of the RequestedState parameter shall correspond to enabling or disabling the network interface that the CIM\_NetworkPort instance represents. A value of 11 (Reset) for the RequestedState parameter shall be equivalent to disabling and then enabling the network interface that the CIM\_NetworkPort instance represents.

607 Detailed requirements of the RequestStateChange( ) method are specified in [Table 4](#page-20-3) and [Table 5.](#page-21-1)

608 No standard messages are defined.

609 Invoking the RequestStateChange( ) method multiple times could result in earlier requests being 610 overwritten or lost.

#### 611 **Table 4 – CIM\_NetworkPort.RequestStateChange( ) method: Return code values**

<span id="page-20-3"></span>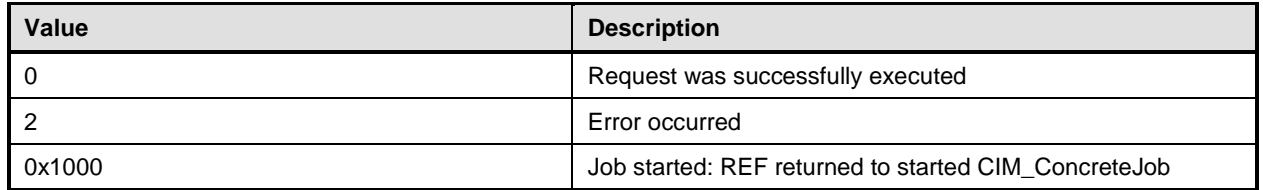

<span id="page-21-1"></span>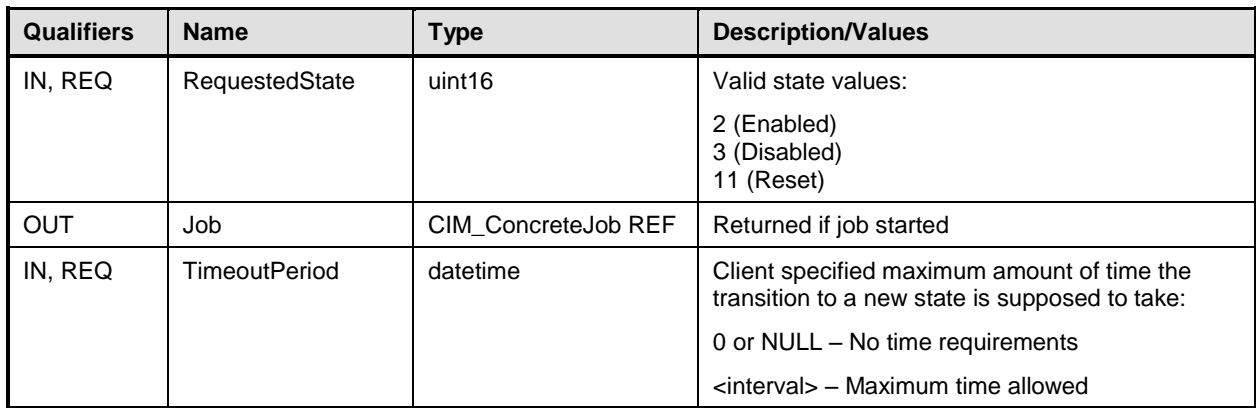

#### **Table 5 – CIM\_NetworkPort.RequestStateChange( ) method: Parameters**

### **8.2.1.1 CIM\_NetworkPort.RequestStateChange( ) ConditionalSupport**

When an instance of CIM\_EnabledLogicalElementCapabilities is associated with the CIM\_NetworkPort

instance and the CIM\_EnabledLogicalElementCapabilities.RequestedStatesSupported property contains

at least one value, the CIM\_NetworkPort.RequestStateChange( ) method shall be implemented and

supported. The CIM\_NetworkPort.RequestStateChange( ) method shall not return a value of 1 (Not

<span id="page-21-0"></span>Supported).

# **8.3 CIM\_LANEndpoint.RequestStateChange()**

Invocation of the RequestStateChange( ) method changes the element's state to the value specified in the

RequestedState parameter. The 2 (Enabled) and 3 (Disabled) values of the RequestedState parameter

will correspond to enabling or disabling the endpoint that the CIM\_LANEndpoint instance represents. A

 value of 11 (Reset) for the RequestedState parameter shall be equivalent to disabling and then enabling the endpoint that the CIM\_LANEndpoint instance represents.

Detailed requirements of the RequestStateChange( ) method are specified in [Table 6](#page-22-1) and [Table 7.](#page-22-2)

No standard messages are defined.

 Invoking the RequestStateChange method multiple times could result in earlier requests being overwritten or lost.

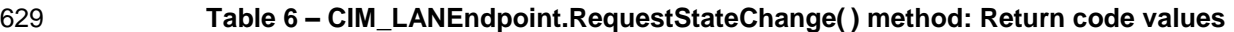

<span id="page-22-1"></span>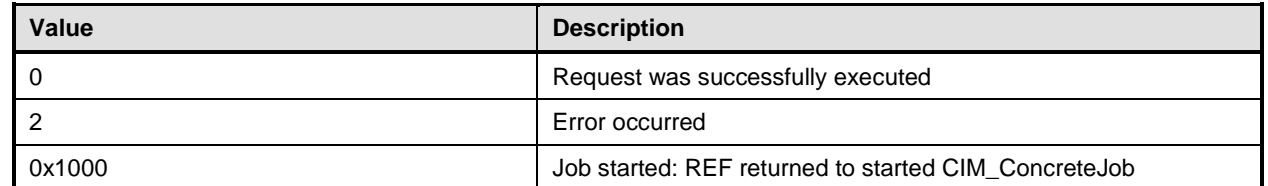

#### 630 **Table 7 – CIM\_LANEndpoint.RequestStateChange( ) method: Parameters**

<span id="page-22-2"></span>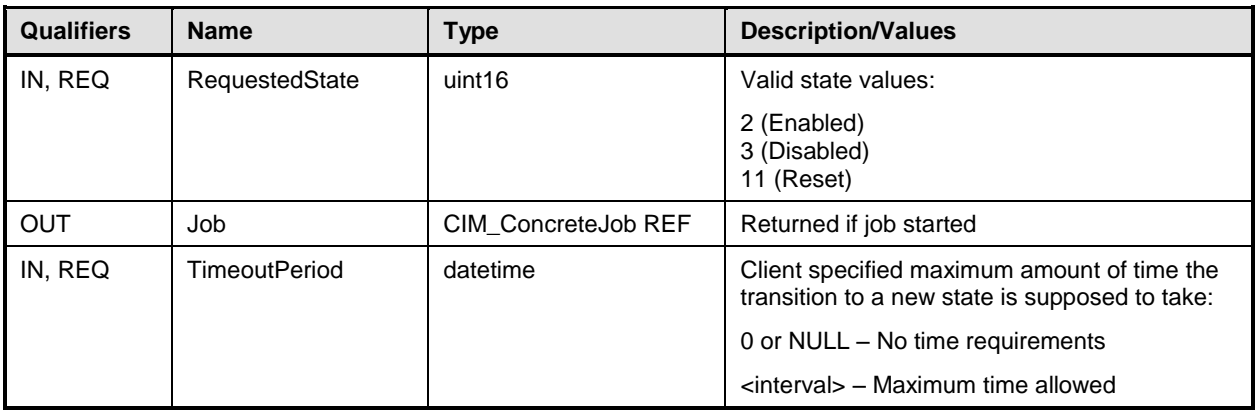

### 631 **8.3.1.1 CIM\_LANEndpoint.RequestStateChange( ) supported**

 When an instance of CIM\_EnabledLogicalElementCapabilities is associated with the CIM\_LANEndpoint instance and the CIM\_EnabledLogicalElementCapabilities.RequestedStatesSupported property contains at least one value, the CIM\_LANEndpoint.RequestStateChange( ) method shall be implemented and supported. The CIM\_LANEndpoint.RequestStateChange( ) method shall not return a value of 1 (Not

<span id="page-22-0"></span>636 Supported).

# 637 **8.4 CIM\_PortController.RequestStateChange()**

 Invocation of the RequestStateChange( ) method changes the element's state to the value specified in the RequestedState parameter. The 2 (Enabled) and 3 (Disabled) values of the RequestedState parameter shall correspond to enabling or disabling the controller that the CIM\_PortController instance represents. A value of 11 (Reset) for the RequestedState parameter shall be equivalent to disabling and then enabling 642 the controller that the CIM PortController instance represents.

- 643 Detailed requirements of the RequestStateChange( ) method are specified in [Table 8](#page-23-1) and [Table 9.](#page-23-2)
- 644 No standard messages are defined.
- 645 Invoking the RequestStateChange method multiple times could result in earlier requests being overwritten 646 or lost.

#### **Table 8 – CIM\_PortController.RequestStateChange( ) method: Return code values**

<span id="page-23-1"></span>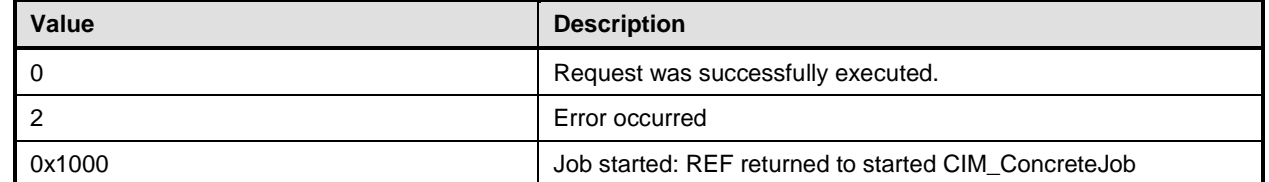

#### **Table 9 – CIM\_PortController.RequestStateChange( ) method: Parameters**

<span id="page-23-2"></span>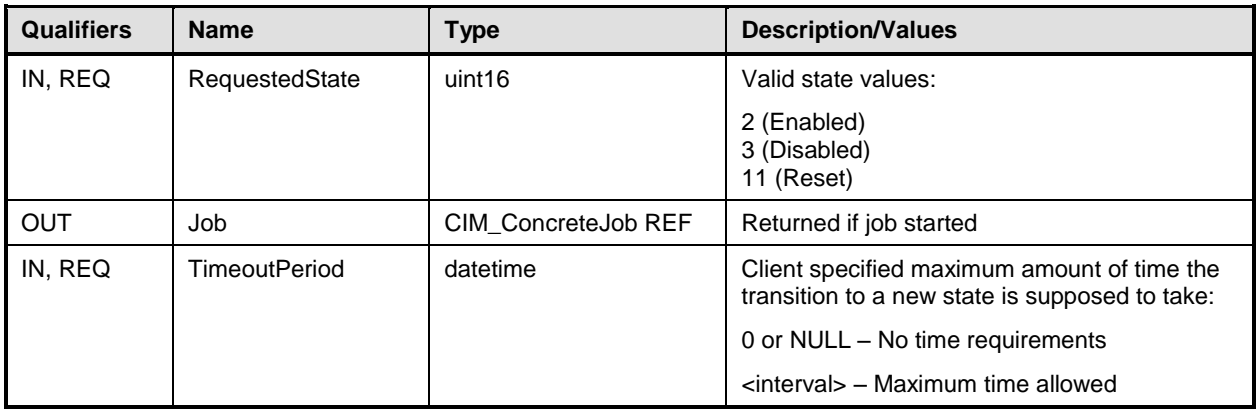

#### **8.4.1.1 CIM\_PortController.RequestStateChange( ) supported**

 When an instance of CIM\_EnabledLogicalElementCapabilities is associated with the CIM\_PortController instance and the CIM\_EnabledLogicalElementCapabilities.RequestedStatesSupported property contains at least one value, the CIM\_PortController.RequestStateChange( ) method shall be implemented and supported. The CIM\_PortController.RequestStateChange( ) method shall not return a value of 1 (Not

<span id="page-23-0"></span>Supported).

# **8.5 Profile conventions for operations**

 For each profile class (including associations), the implementation requirements for operations, including those in the following default list, are specified in class-specific subclauses of this clause.

- The default list of operations is as follows:
- GetInstance
- Associators
- AssociatorNames
- References
- ReferenceNames
- EnumerateInstances
- EnumerateInstanceNames

# <span id="page-24-0"></span>666 **8.6 CIM\_ControlledBy**

667 [Table 10](#page-24-4) lists implementation requirements for operations. If implemented, these operations shall be 668 implemented as defined in [DSP0200.](#page-8-4) In addition, and unless otherwise stated in [Table 10,](#page-24-4) all operations

- 669 in the default list in [8.5](#page-23-0) shall be implemented as defined in [DSP0200.](#page-8-4)
- 670 NOTE Related profiles may define additional requirements on operations for the profile class.

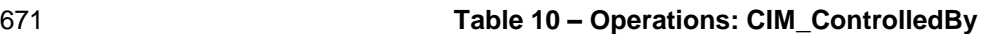

<span id="page-24-4"></span>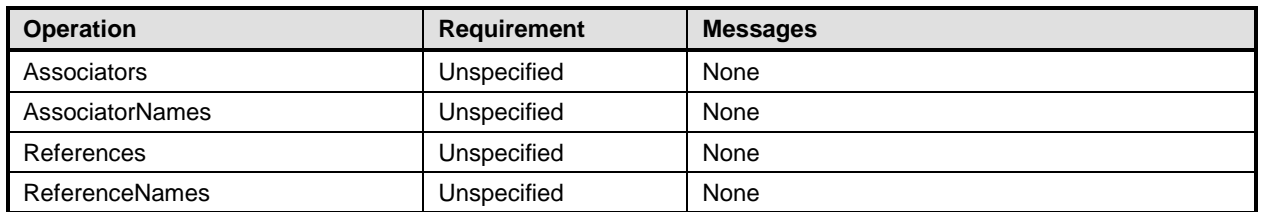

# <span id="page-24-1"></span>672 **8.7 CIM\_DeviceSAPImplementation**

673 [Table 11](#page-24-5) lists implementation requirements for operations. If implemented, these operations shall be

674 implemented as defined in [DSP0200.](#page-8-4) In addition, and unless otherwise stated in [Table 11,](#page-24-5) all operations 675 in the default list in [8.5](#page-23-0) shall be implemented as defined in [DSP0200.](#page-8-4)

676 NOTE Related profiles may define additional requirements on operations for the profile class.

#### 677 **Table 11 – Operations: CIM\_DeviceSAPImplementation**

<span id="page-24-5"></span>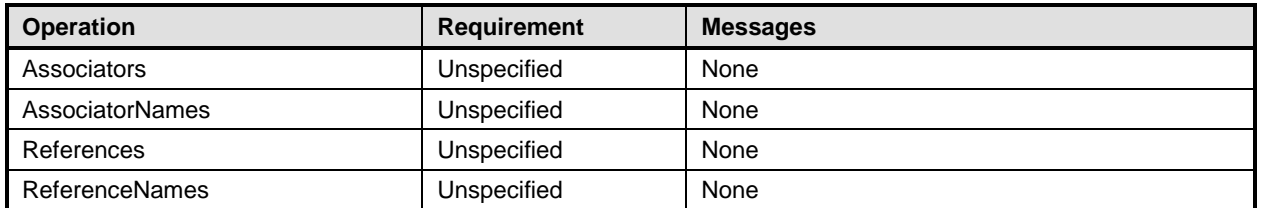

# <span id="page-24-2"></span>678 **8.8 CIM\_ElementCapabilities**

679 [Table 12](#page-24-6) lists implementation requirements for operations. If implemented, these operations shall be

680 implemented as defined in [DSP0200.](#page-8-4) In addition, and unless otherwise stated in [Table 12,](#page-24-6) all operations 681 in the default list in [8.5](#page-23-0) shall be implemented as defined in [DSP0200.](#page-8-4)

682 NOTE Related profiles may define additional requirements on operations for the profile class.

#### 683 **Table 12 – Operations: CIM\_ElementCapabilities**

<span id="page-24-6"></span>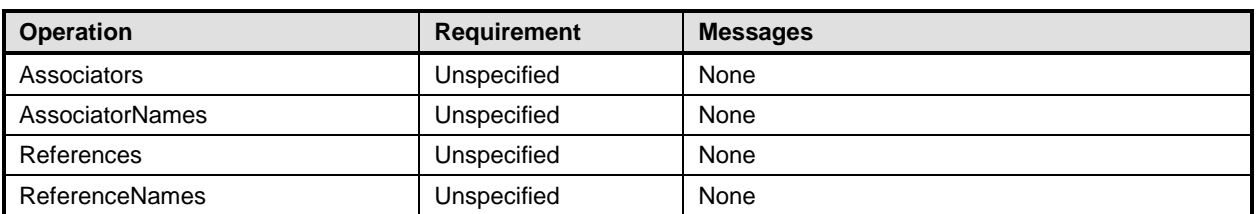

# <span id="page-24-3"></span>684 **8.9 CIM\_EnabledLogicalElementCapabilities**

685 All operations in the default list in [8.5](#page-23-0) shall be implemented as defined in [DSP0200.](#page-8-4)

686 NOTE Related profiles may define additional requirements on operations for the profile class.

### <span id="page-25-0"></span>687 **8.10 CIM\_HostedAccessPoint**

- 688 [Table 13,](#page-25-3) all operations in the default list in [8.5](#page-23-0) shall be implemented as defined in [DSP0200.](#page-8-4)
- 689 NOTE Related profiles may define additional requirements on operations for the profile class.
- 

#### 690 **Table 13 – Operations: CIM\_HostedAccessPoint**

<span id="page-25-3"></span>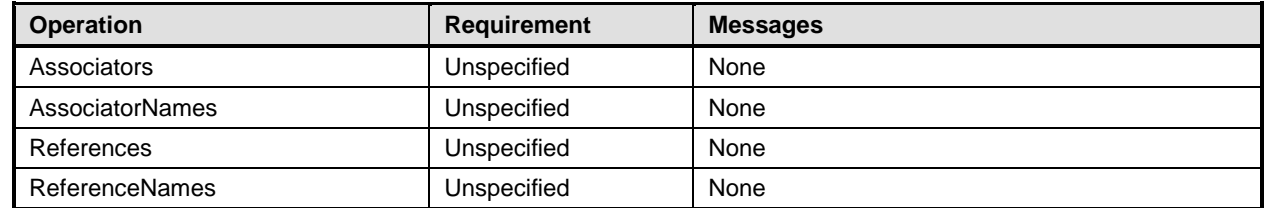

# <span id="page-25-1"></span>691 **8.11 CIM\_HostedService**

- 692 [Table 14,](#page-25-4) all operations in the default list in [8.5](#page-23-0) shall be implemented as defined in [DSP0200.](#page-8-4)
- 693 NOTE Related profiles may define additional requirements on operations for the profile class.
- 

#### 694 **Table 14 – Operations: CIM\_HostedService**

<span id="page-25-4"></span>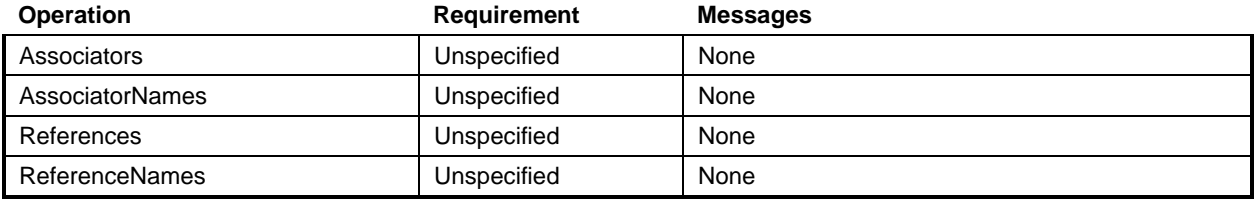

# <span id="page-25-2"></span>695 **8.12 CIM\_LANEndpoint**

696 [Table 15](#page-25-5) lists implementation requirements for operations. If implemented, these operations shall be

- 697 implemented as defined in [DSP0200.](#page-8-4) In addition, and unless otherwise stated in [Table 15,](#page-25-5) all operations 698 in the default list in [8.5](#page-23-0) shall be implemented as defined in [DSP0200.](#page-8-4)
- 699 NOTE Related profiles may define additional requirements on operations for the profile class.
- 

### 700 **Table 15 – Operations: CIM\_LANEndpoint**

<span id="page-25-5"></span>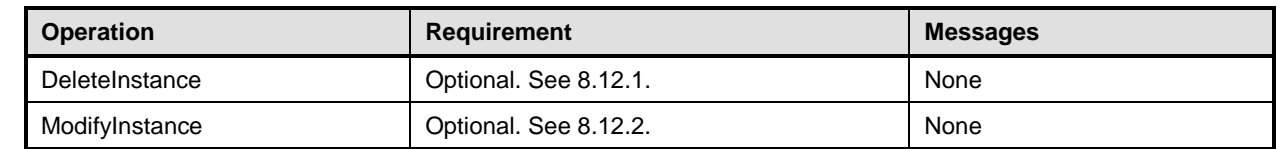

# <span id="page-25-6"></span>701 **8.12.1 CIM\_LANEndpoint — DeleteInstance**

702 An implementation may support the DeleteInstance operation for instances of CIM\_LANEndpoint. When

703 the implementation supports the DeleteInstance operation, it may support the operation for some or all of

704 the CIM\_LANEndpoint instances implemented. When the DeleteInstance operation is supported for an

705 instance of CIM\_LANEndpoint, the implementation shall delete the instance of CIM\_LANEndpoint and the

706 instances of CIM\_DeviceSAPImplementation and CIM\_HostedAccessPoint that reference the

707 CIM\_LANEndpoint instance.

708 The implementation shall not support the DeleteInstance operation for the CIM\_LANEndpoint instance

709 that is identified in [7.2.1.](#page-14-1)

#### <span id="page-26-4"></span>**8.12.2 CIM\_LANEndpoint — ModifyInstance**

- This details the requirements for the ModifyInstance operation that is applied to an instance of
- CIM\_LANEndpoint.

#### **8.12.2.1 CIM\_LANEndpoint.MACAddress**

 The ModifyInstance operation shall not modify the MACAddress property of a CIM\_LANEndpoint instance.

#### <span id="page-26-3"></span>**8.12.2.2 CIM\_LANEndpoint.ElementName**

- When an instance of CIM\_EnabledLogicalElementCapabilities is associated with the CIM\_LANEndpoint
- instance and the CIM\_EnabledLogicalElementCapabilities.ElementNameEditSupported property has a
- value of TRUE, the implementation shall allow the ModifyInstance operation to change the value of the ElementName property of the CIM\_LANEndpoint instance. The ModifyInstance operation shall enforce
- the length restriction specified in the MaxElementNameLen property of the
- CIM\_EnabledLogicalElementCapabilities instance.
- When an instance of CIM\_EnabledLogicalElementCapabilities is not associated with the
- CIM\_LANEndpoint instance, or the ElementNameEditSupported property of the
- 725 CIM EnabledLogicalElementCapabilities instance has a value of FALSE, the implementation shall not
- allow the ModifyInstance operation to change the value of the ElementName property of the
- <span id="page-26-0"></span>CIM\_LANEndpoint instance.

# **8.13 CIM\_NetworkPort**

- [Table 16](#page-26-1) lists implementation requirements for operations. If implemented, these operations shall be
- implemented as defined in [DSP0200.](#page-8-4) In addition, and unless otherwise stated in [Table 16Table 10,](#page-26-1) all operations in the default list in [8.5](#page-23-0) shall be implemented as defined in [DSP0200.](#page-8-4)
- 
- NOTE Related profiles may define additional requirements on operations for the profile class.
- 

### **Table 16 – Operations: CIM\_NetworkPort**

<span id="page-26-1"></span>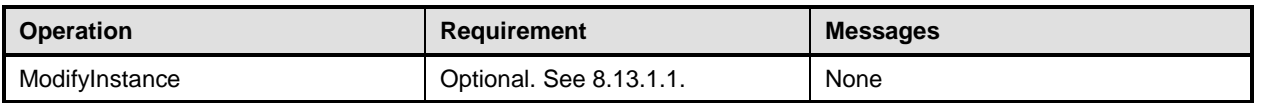

#### **8.13.1 CIM\_NetworkPort — ModifyInstance operation**

 This details the specific requirements for the ModifyInstance operation that is applied to an instance of CIM\_NetworkPort.

#### <span id="page-26-2"></span>**8.13.1.1 CIM\_NetworkPort.ElementName**

- When an instance of CIM\_EnabledLogicalElementCapabilities is associated with the CIM\_NetworkPort
- instance and the CIM\_EnabledLogicalElementCapabilities.ElementNameEditSupported property has a
- value of TRUE, the implementation shall allow the ModifyInstance operation to change the value of the
- ElementName property of the CIM\_NetworkPort instance. The ModifyInstance operation shall enforce the
- length restriction specified in the MaxElementNameLen property of the
- CIM\_EnabledLogicalElementCapabilities instance.
- When an instance of CIM\_EnabledLogicalElementCapabilities is not associated with the
- CIM\_NetworkPort instance, or the ElementNameEditSupported property of the
- CIM\_EnabledLogicalElementCapabilities instance has a value of FALSE, the implementation shall not
- allow the ModifyInstance operation to change the value of the ElementName property of the
- 748 CIM NetworkPort instance.

# <span id="page-27-0"></span>**8.14 CIM\_NetworkPortConfigurationService**

- All operations in the default list in [8.5](#page-23-0) shall be implemented as defined in [DSP0200.](#page-8-4)
- <span id="page-27-1"></span>NOTE Related profiles may define additional requirements on operations for the profile class.

# **8.15 CIM\_PortController**

[Table 17](#page-27-3) lists implementation requirements for operations. If implemented, these operations shall be

- implemented as defined in [DSP0200.](#page-8-4) In addition, and unless otherwise stated in [Table 17,](#page-27-3) all operations 755 in the default list in [8.5](#page-23-0) shall be implemented as defined in [DSP0200.](#page-8-4)
- NOTE Related profiles may define additional requirements on operations for the profile class.
- 

#### **Table 17 – Operations: CIM\_PortController**

<span id="page-27-3"></span>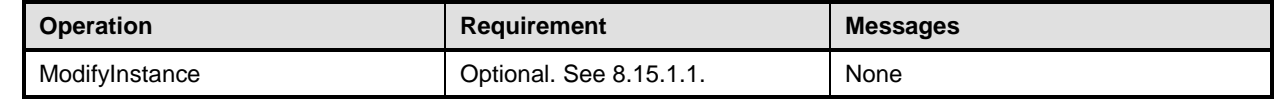

### **8.15.1 CIM\_PortController — ModifyInstance operation**

 This clause details the specific requirements for the ModifyInstance operation that is applied to an instance of CIM\_PortController.

#### <span id="page-27-5"></span>**8.15.1.1 CIM\_PortController.ElementName property**

 When an instance of CIM\_EnabledLogicalElementCapabilities is associated with the CIM\_PortController instance and the CIM\_EnabledLogicalElementCapabilities.ElementNameEditSupported property has a value of TRUE, the implementation shall allow the ModifyInstance operation to change the value of the

ElementName property of the CIM\_PortController instance. The ModifyInstance operation shall enforce

- the length restriction specified in the MaxElementNameLen property of the
- CIM\_EnabledLogicalElementCapabilities instance.
- When an instance of CIM\_EnabledLogicalElementCapabilities is not associated with the
- CIM\_PortController instance, or the ElementNameEditSupported property of the
- CIM\_EnabledLogicalElementCapabilities instance has a value of FALSE, the implementation shall not
- allow the ModifyInstance operation to change the value of the ElementName property of the
- <span id="page-27-2"></span>CIM\_PortController instance.

# **8.16 CIM\_Realizes**

 [Table 19](#page-28-4) lists implementation requirements for operations. If implemented, these operations shall be implemented as defined in [DSP0200.](#page-8-4) In addition, and unless otherwise stated in [Table 19,](#page-28-4) all operations

- 776 in the default list in [8.5](#page-23-0) shall be implemented as defined in [DSP0200.](#page-8-4)
- NOTE Related profiles may define additional requirements on operations for the profile class.
- 

#### **Table 18 – Operations: CIM\_Realizes**

<span id="page-27-4"></span>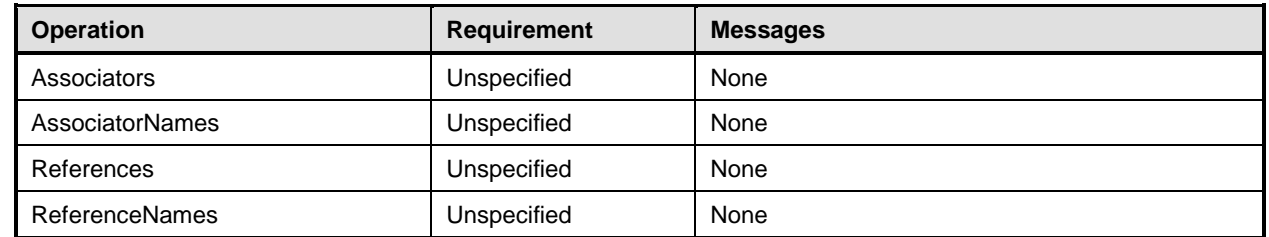

# <span id="page-28-0"></span>780 **8.17 CIM\_ServiceAffectsElement**

781 [Table 19](#page-28-4) lists implementation requirements for operations. If implemented, these operations shall be

782 implemented as defined in [DSP0200.](#page-8-4) In addition, and unless otherwise stated in [Table 19,](#page-28-4) all operations 783 in the default list in [8.5](#page-23-0) shall be implemented as defined in [DSP0200.](#page-8-4)

784 NOTE Related profiles may define additional requirements on operations for the profile class.

785 **Table 19 – Operations: CIM\_ServiceAffectsElement**

<span id="page-28-4"></span>

| <b>Operation</b>       | <b>Requirement</b> | <b>Messages</b> |
|------------------------|--------------------|-----------------|
| Associators            | Unspecified        | None            |
| <b>AssociatorNames</b> | Unspecified        | None            |
| References             | Unspecified        | None            |
| ReferenceNames         | Unspecified        | None            |

# <span id="page-28-1"></span>786 **8.18 CIM\_SystemDevice**

787 [Table 20](#page-28-5) lists implementation requirements for operations. If implemented, these operations shall be 788 implemented as defined in [DSP0200.](#page-8-4) In addition, and unless otherwise stated in [Table 20,](#page-28-5) all operations 789 in the default list in [8.5](#page-23-0) shall be implemented as defined in [DSP0200.](#page-8-4)

790 NOTE Related profiles may define additional requirements on operations for the profile class.

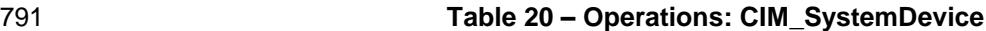

<span id="page-28-5"></span>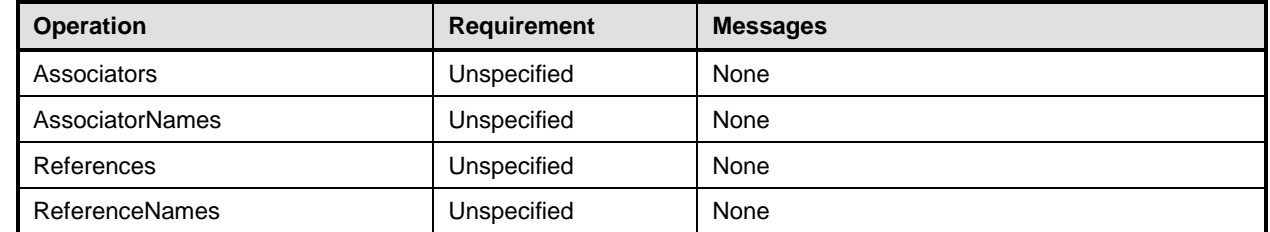

# <span id="page-28-2"></span>792 **9 Use cases**

<span id="page-28-3"></span>793 This clause contains object diagrams and use cases for the *Host LAN Network Port Profile*.

# 794 **9.1 Object diagrams**

795 The object diagram in [Figure 2](#page-29-0) shows how instances of CIM\_RegisteredProfile are used to identify the

796 version of the *Host LAN Network Port Profile* with which an instance of CIM\_NetworkPort and its 797 associated instances are conformant. An instance of CIM\_RegisteredProfile exists for each profile that is

798 instrumented in the system. One instance of CIM\_RegisteredProfile identifies the DMTF *Base Server* 

799 *Profile*, version 1.0.0. The other instance identifies the DMTF *Network Port Profile*, version 1.0.0.

800 The CIM NetworkPort instance is scoped to an instance of CIM ComputerSystem. This instance of 801 CIM\_ComputerSystem is conformant with the DMTF *Base Server Profile,* version 1.0.0 as indicated by 802 the CIM\_ElementConformsToProfile association to the CIM\_RegisteredProfile instance. The Scoping 803 Instance in [Figure 2](#page-29-0) is the CIM ComputerSystem instance. The Central Instance is the CIM NetworkPort.

804 The CIM\_ReferencedProfile relationship between *BaseSystem* and *net* places the CIM\_NetworkPort

805 instance within the scope of *net.* Thus, the CIM\_NetworkPort instance is conformant with the *Host LAN* 

806 *Network Port Profile,* version 1.0.0.

#### **Host LAN Network Port Profile DSP1035**

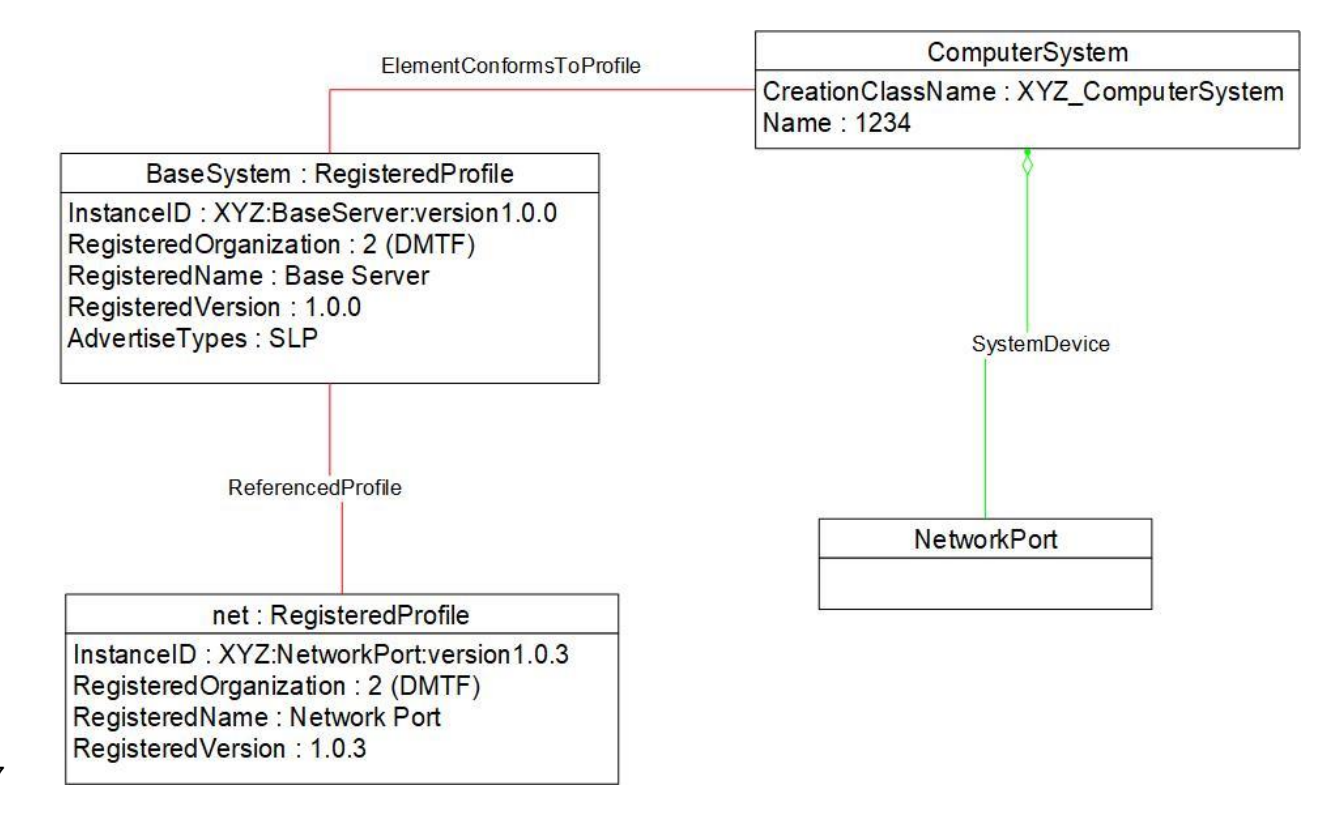

<span id="page-29-0"></span>

### **Figure 2 – Registered Profile**

809 [Figure 3](#page-30-0) is a simple object diagram for a single network port with a single active network interface. The

810 network port is represented by an instance of CIM\_NetworkPort. The active interface is represented by an

811 instance of CIM\_LANEndpoint, which is associated with the CIM\_NetworkPort instance through the

812 CIM\_DeviceSAPImplementation association. In the system modeled, the network port is reached through

813 an RJ-45 connector located directly on the motherboard of the system. This connection is indicated by the 814 CIM\_Realizes association between the CIM\_NetworkPort instance and the CIM\_PhysicalConnector

815 instance.

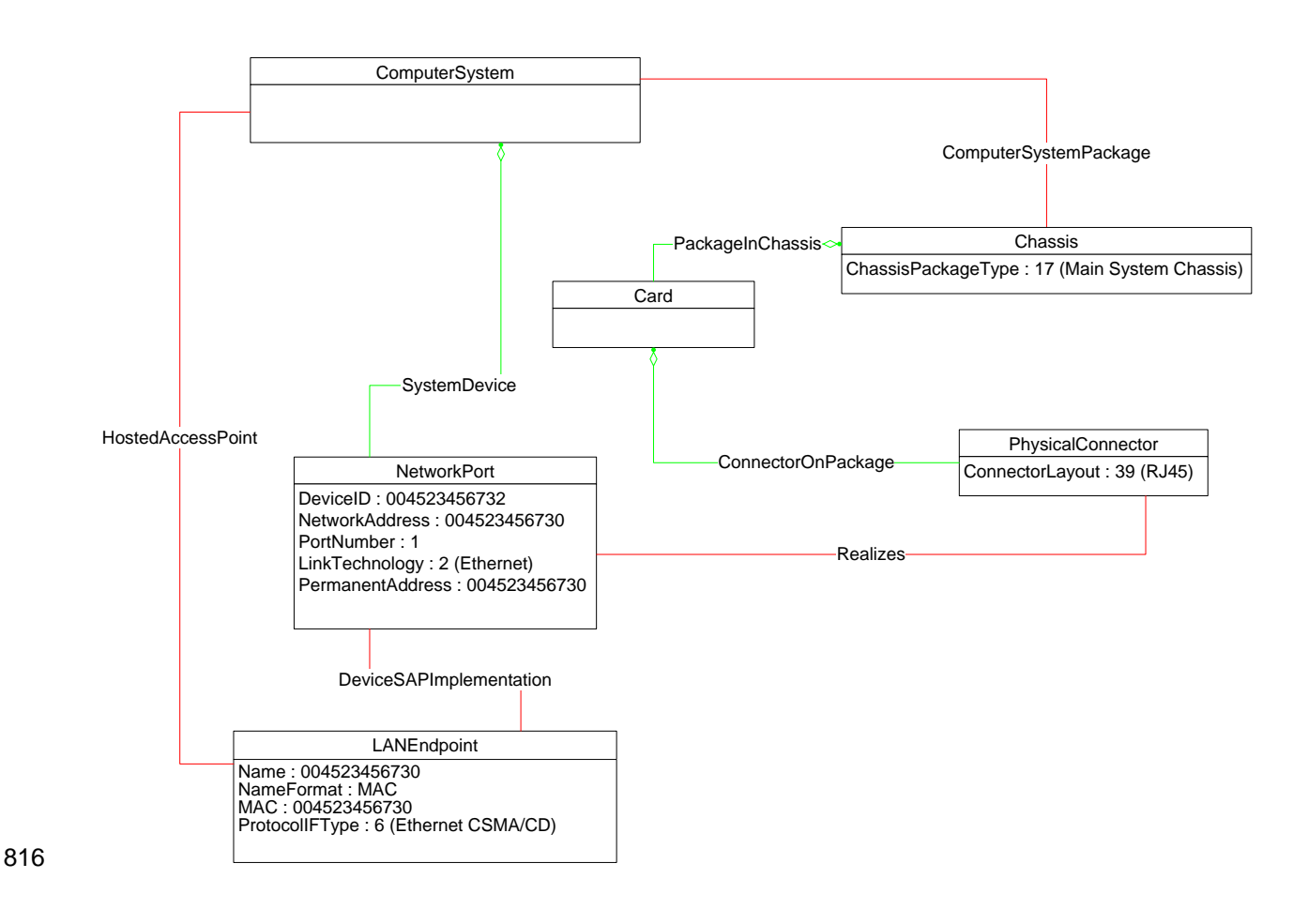

<span id="page-30-0"></span>

817 **Figure 3 – Single interface**

- 818 The object diagram in [Figure 4](#page-31-0) illustrates the classes used to represent a network device located on a
- 819 card that is plugged into a system board.

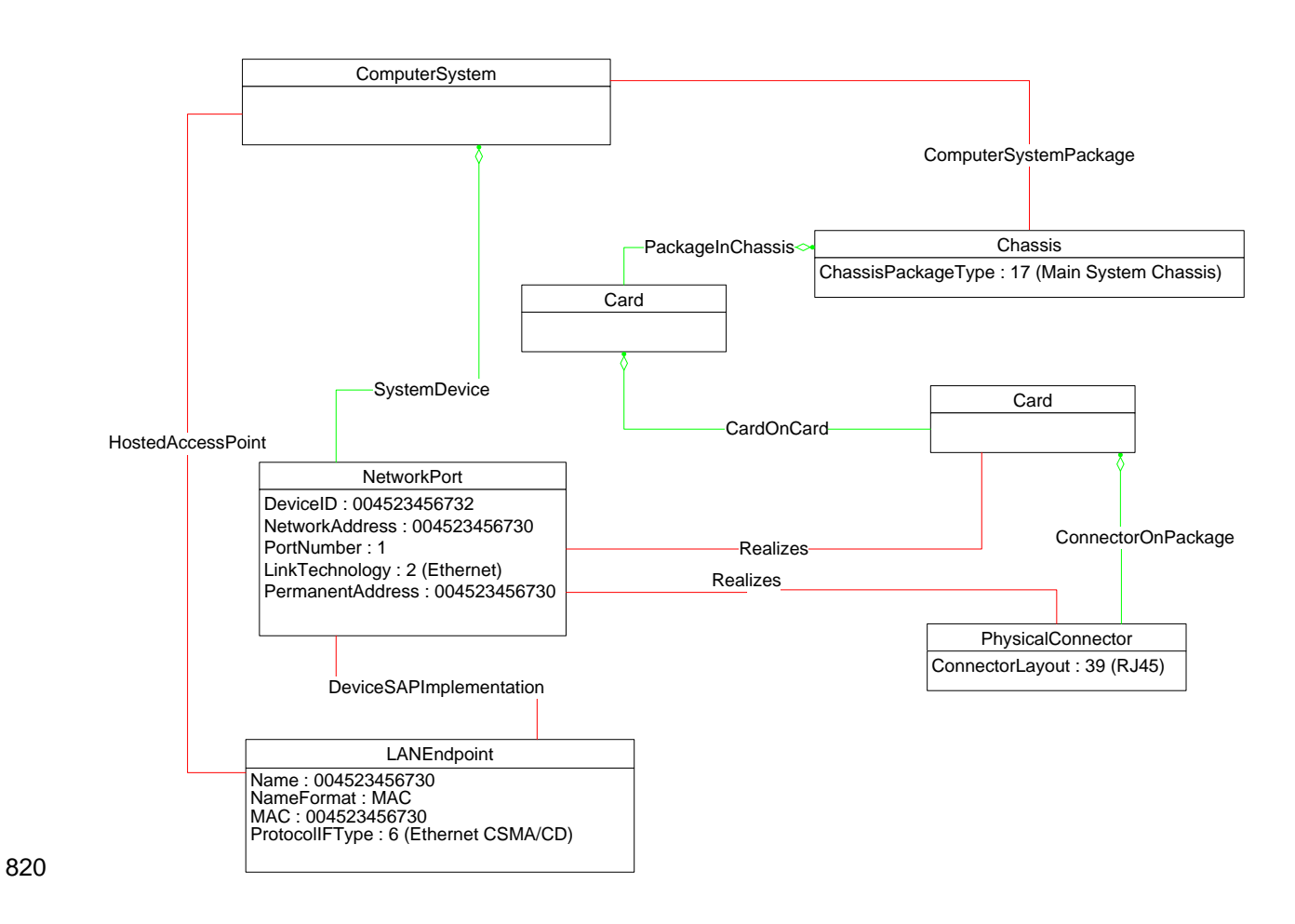

<span id="page-31-0"></span>

821 **Figure 4 – Single interface, separate card**

822 The object diagram in [Figure 5](#page-32-2) provides an example of the classes used to represent a single controller

823 that controls two network ports. The controller is represented by an instance of CIM PortController. Each

824 port is represented by an instance of CIM NetworkPort. The ports being controlled by the port controller

825 are indicated by the CIM\_ControlledBy associations between the CIM\_PortController instance and the

826 CIM\_NetworkPort instances. Each port has a single RJ-45 connector associated with it.

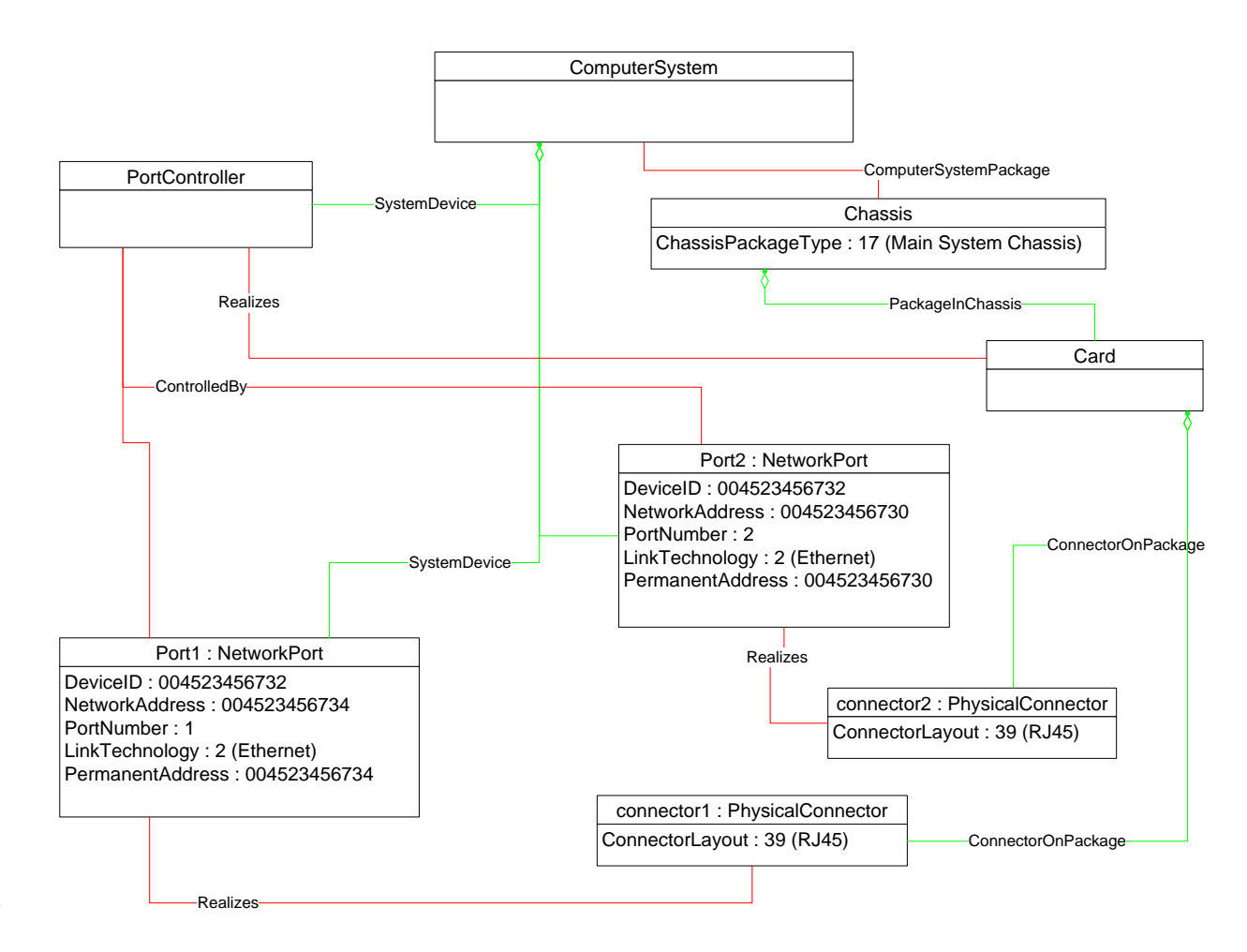

827

<span id="page-32-2"></span>828 **Figure 5 – One controller for two ports**

# <span id="page-32-0"></span>829 **9.2 Querying MAC address for an interface**

- 830 A client can determine the MAC addresses in use for a network interface as follows:
- 831 1) Find all instances of CIM\_LANEndpoint that are associated with the CIM\_NetworkPort instance 832 through instances of CIM\_DeviceSAPImplementation.
- <span id="page-32-1"></span>833 2) Query the MACAddress property of each instance of CIM\_LANEndpoint.

# 834 **9.3 Determining physical connector for a network address**

835 One or more MAC addresses may be associated with a given physical network interface. It is useful for a 836 client to be able to determine which CIM\_PhysicalConnector is associated with a given network address.

- 837 1) Find the instance of CIM\_NetworkPort that is associated with the CIM\_LANEndpoint instance **through an instance of CIM\_DeviceSAPImplementation.**
- 839 2) Find the instance of CIM\_PhysicalConnector that is associated with the CIM\_NetworkPort **instance through an instance of CIM** Realizes.

# <span id="page-33-0"></span>**9.4 Determining whether physical communication is possible**

- A client can determine whether the physical link for a Network interface is present as follows:
- Query the value of the CIM\_NetworkPort.EnabledState property. If the value of the property is "Enabled but Offline", there is a problem with the underlying physical link.

# <span id="page-33-1"></span>**9.5 Correlating controller and port**

- Multiple network ports may be controlled by a single controller. A client can determine which controller controls a network port as follows:
- 848 Find the instance of CIM PortController that is associated with the CIM NetworkPort instance 849 through an instance of CIM\_ControlledBy.

# <span id="page-33-2"></span>**9.6 Adding an endpoint to the port**

851 Some implementations support creating additional endpoints associated with the network port. A client can determine whether the implementation supports adding endpoints to a port by looking for an instance 853 of CIM\_NetworkPortConfigurationService that is associated with the CIM\_NetworkPort instance through 854 an instance of CIM ServiceAffectsElement. The client can then invoke the AddLANEndpoint() method on the CIM\_NetworkPortConfigurationService instance, specifying a MAC address, LAN ID, and so on.

 [Figure 6](#page-34-0) illustrates an example of a single endpoint associated with the network port. The endpoint 857 corresponds to the real physical address burned into the network port.

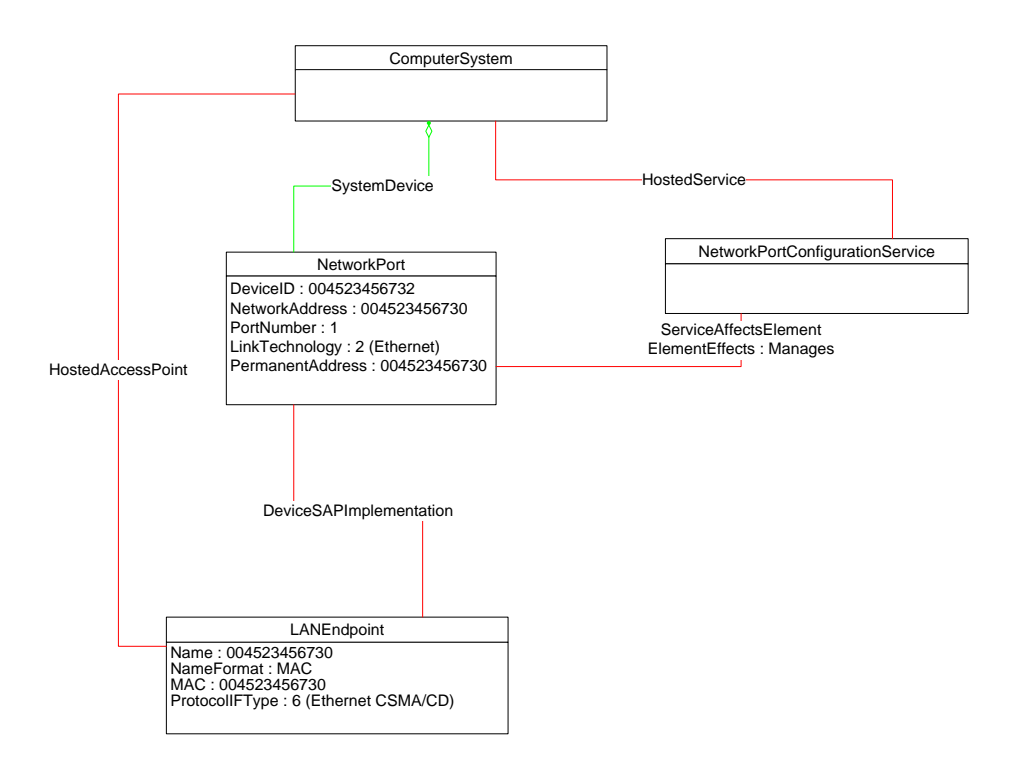

858

<span id="page-34-0"></span>

# 859 **Figure 6 – Endpoint management supported**

#### **Host LAN Network Port Profile DSP1035**

- 860 To add an endpoint to the port in Figure 6, the client invokes the AddLANEndpoint( ) method and
- 861 specifies a value of 004523456731 for the address parameter. Method invocation is successful, and an
- 862 additional CIM\_LANEndpoint is created and associated with the CIM\_NetworkPort instance. This result is
- 863 illustrated in [Figure 7.](#page-35-1) Each endpoint is identified by its MAC address property.

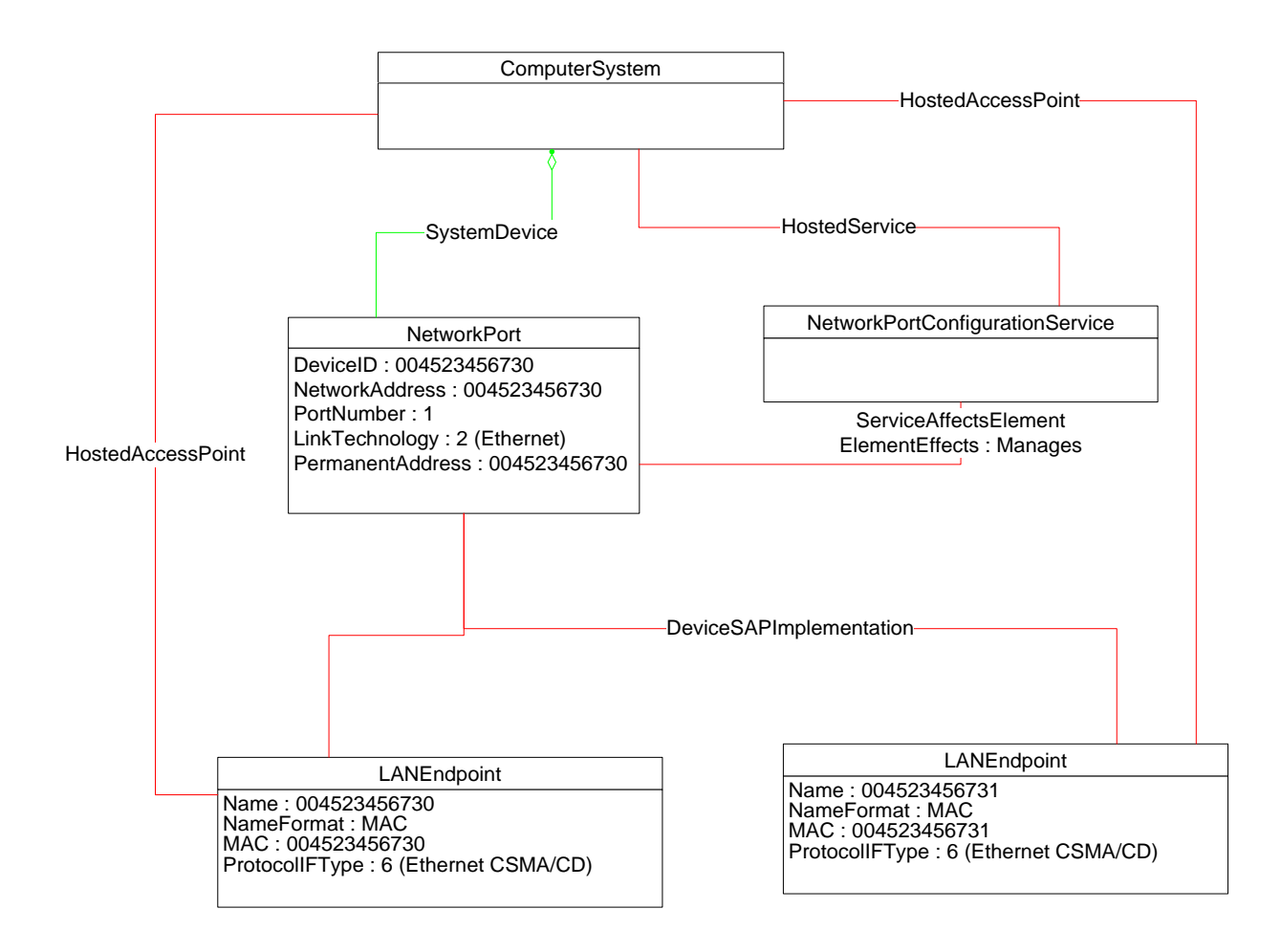

864

### <span id="page-35-1"></span><span id="page-35-0"></span>865 **Figure 7 – Second endpoint added**

### 866 **9.7 Determining whether ElementName can be modified**

- 867 For a given instance of CIM\_LANEndpoint, CIM\_PortController, or CIM\_NetworkPort, a client can 868 determine whether it can modify the ElementName as follows:
- 869 1) Find the CIM EnabledLogicalElementCapabilities instance that is associated with the target 870 **instance**.
- 871 2) Query the value of the ElementNameEditSupported property of the
- 872 CIM\_EnabledLogicalElementCapabilities instance. If the value is TRUE, the client can modify 873 the ElementName property of the target instance.

# <span id="page-36-0"></span>874 **9.8 Determining whether state management is supported**

- 875 For a given instance of CIM\_LANEndpoint, CIM\_PortController, or CIM\_NetworkPort, a client can 876 determine whether state management is supported as follows:
- 877 1) Find the CIM\_EnabledLogicalElementCapabilities instance that is associated with the 878 CIM\_LANEndpoint instance.
- 879 2) Query the value of the Requested States Supported property. If at least one value is specified, 880 state management is supported.

# <span id="page-36-1"></span>881 **10 CIM Elements**

882 [Table 21](#page-36-3) shows the instances of CIM Elements for this profile. Instances of the CIM Elements shall be 883 implemented as described in [Table 21.](#page-36-3) Clauses [7](#page-11-0) ("Implementation Requirements") and [8](#page-18-0) ("Methods") 884 may impose additional requirements on these elements.

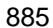

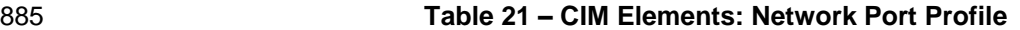

<span id="page-36-3"></span>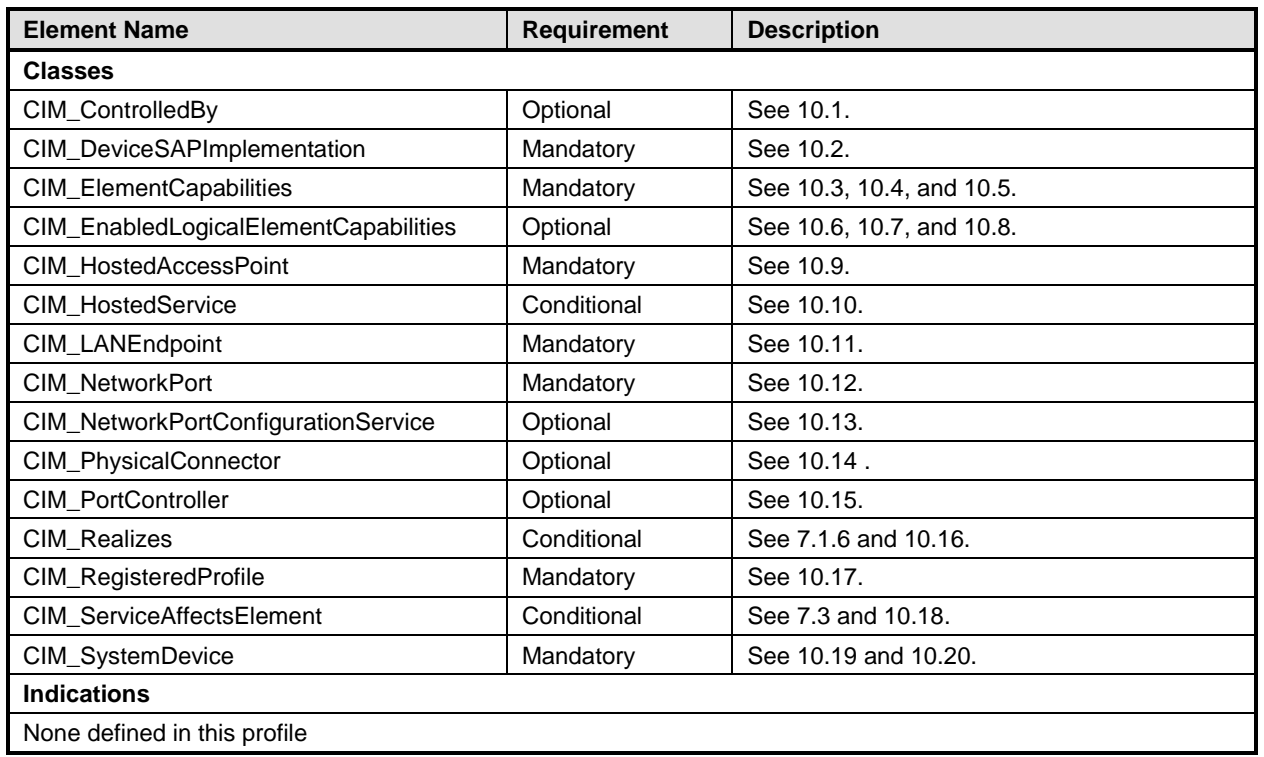

# <span id="page-36-2"></span>886 **10.1 CIM\_ControlledBy**

- 887 CIM ControlledBy is used to associate an instance of CIM NetworkPort with the instance of
- 888 CIM\_PortController that controls the port, if the port controller is modeled. [Table 22](#page-36-4) provides information 889 about the properties of CIM\_ControlledBy.
- 

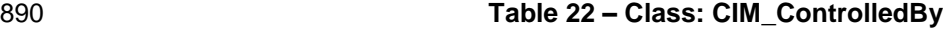

<span id="page-36-4"></span>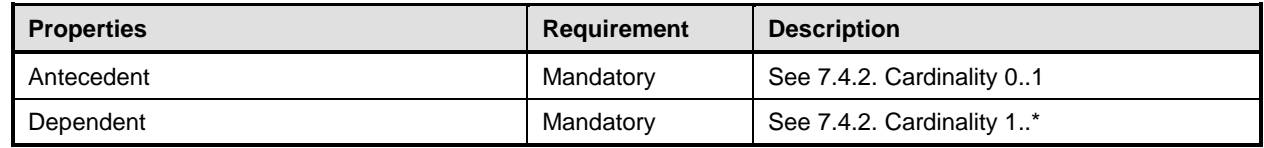

#### <span id="page-37-0"></span>**Host LAN Network Port Profile DSP1035**

# 891 **10.2 CIM\_DeviceSAPImplementation**

- 892 CIM\_DeviceSAPImplementation is used to associate the CIM\_LANEndpoint instance with the
- 893 CIM NetworkPort instance that provides the network access. [Table 23](#page-37-3) provides information about the 894 properties of CIM DeviceSAPImplementation.
- 
- 

### 895 **Table 23 – Class: CIM\_DeviceSAPImplementation**

<span id="page-37-3"></span>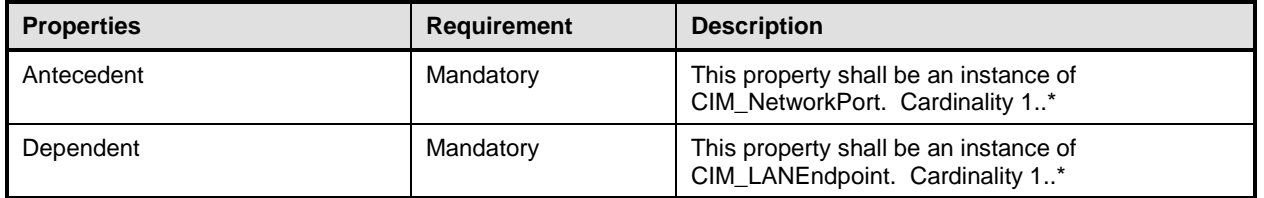

# <span id="page-37-1"></span>896 **10.3 CIM\_ElementCapabilities — LANEndpoint**

897 CIM\_ElementCapabilities is used to associate an instance of CIM\_EnabledLogicalElementCapabilities

- 898 with an instance of CIM\_LANEndpoint. [Table 24](#page-37-4) provides information about the properties of
- 899 CIM ElementCapabilities in this context.
- 

# 900 **Table 24 – Class: CIM\_ElementCapabilities — LANEndpoint**

<span id="page-37-4"></span>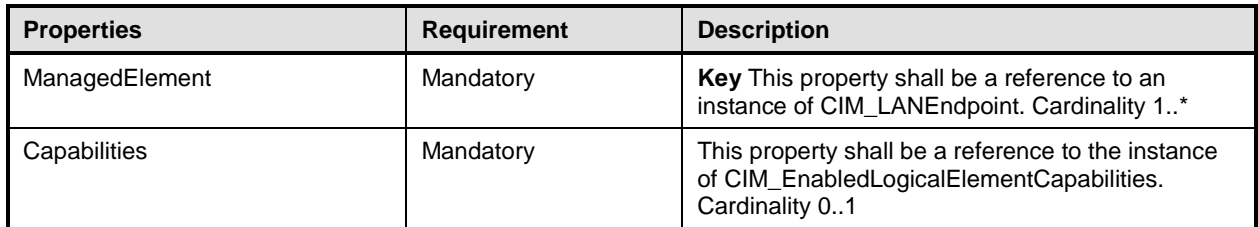

# <span id="page-37-2"></span>901 **10.4 CIM\_ElementCapabilities — NetworkPort**

902 CIM\_ElementCapabilities is used to associate an instance of CIM\_EnabledLogicalElementCapabilities

- 903 with an instance of CIM\_NetworkPort. [Table 25](#page-37-5) provides information about the properties of
- 904 CIM\_ElementCapabilities in this context.
- 

### 905 **Table 25 – Class: CIM\_ElementCapabilities — NetworkPort**

<span id="page-37-5"></span>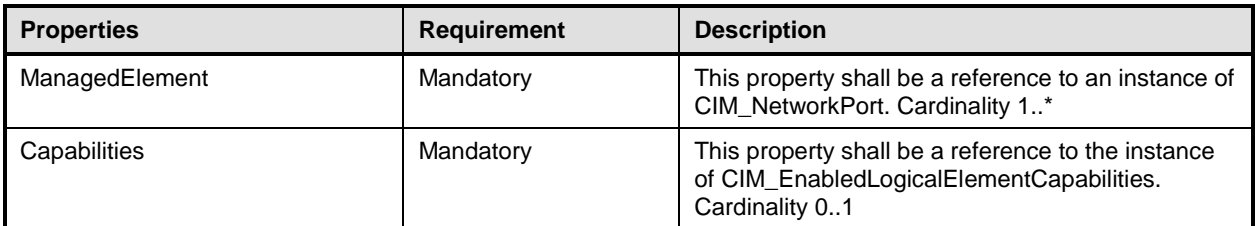

### <span id="page-38-0"></span>906 **10.5 CIM\_ElementCapabilities — PortController**

907 CIM\_ElementCapabilities is used to associate an instance of CIM\_EnabledLogicalElementCapabilities

908 with an instance of CIM\_PortController. [Table 26](#page-38-3) provides information about the properties of

909 CIM ElementCapabilities in this context.

#### 910 **Table 26 – Class: CIM\_ElementCapabilities — PortController**

<span id="page-38-3"></span>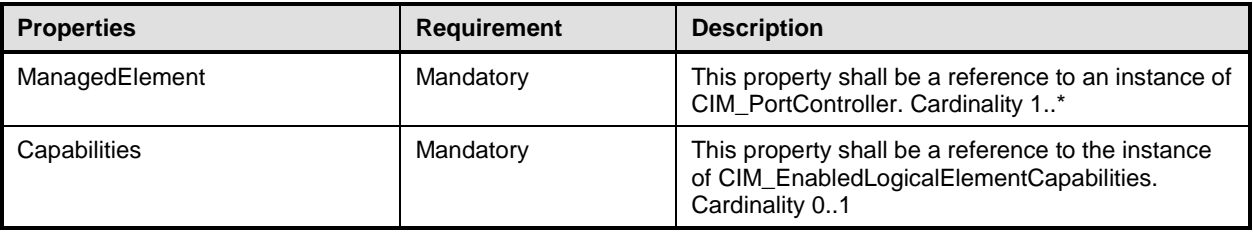

# <span id="page-38-1"></span>911 **10.6 CIM\_EnabledLogicalElementCapabilities — LANEndpoint**

912 CIM\_EnabledLogicalElementCapabilities is used to indicate support for managing the state of the network

913 interface. [Table 27](#page-38-4) provides information about the properties of CIM\_EnabledLogicalElementCapabilities

914 in this context.

#### 915 **Table 27 – Class: CIM\_EnabledLogicalElementCapabilities — LANEndpoint**

<span id="page-38-4"></span>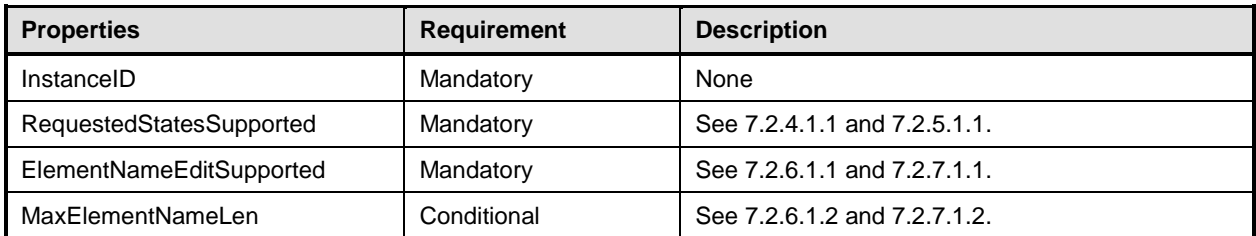

# <span id="page-38-2"></span>916 **10.7 CIM\_EnabledLogicalElementCapabilities — NetworkPort**

917 CIM\_EnabledLogicalElementCapabilities is used to indicate support for managing the state of the network

918 port. [Table 28](#page-38-5) provides information about the properties of CIM\_EnabledLogicalElementCapabilities in

919 this context.

#### 920 **Table 28 – Class: CIM\_EnabledLogicalElementCapabilities — NetworkPort**

<span id="page-38-5"></span>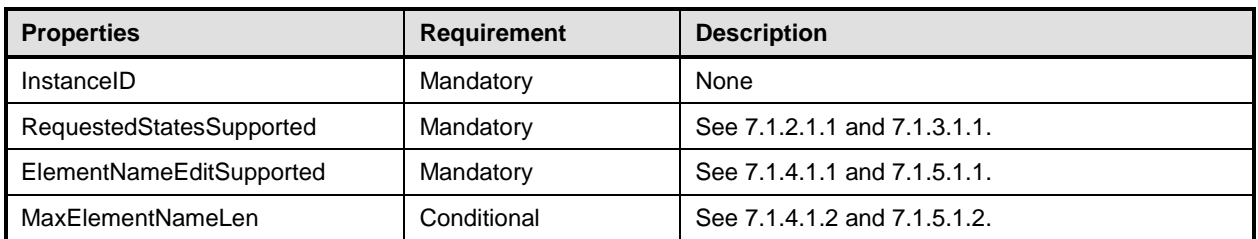

#### <span id="page-39-0"></span>**Host LAN Network Port Profile DSP1035**

# 921 **10.8 CIM\_EnabledLogicalElementCapabilities — PortController**

922 CIM\_EnabledLogicalElementCapabilities is used to indicate support for managing the state of the port 923 controller. [Table 29](#page-39-3) provides information about the properties of CIM\_EnabledLogicalElementCapabilities 924 in this context.

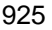

925 **Table 29 – Class: CIM\_EnabledLogicalElementCapabilities — PortController**

<span id="page-39-3"></span>

| <b>Properties</b>        | <b>Requirement</b> | <b>Description</b>           |
|--------------------------|--------------------|------------------------------|
| InstanceID               | Mandatory          | None                         |
| RequestedStatesSupported | Mandatory          | See 7.4.3.1.1 and 7.4.4.1.1. |
| ElementNameEditSupported | Mandatory          | See 7.4.5.1.1 and 7.4.6.1.1. |
| MaxElementNameLen        | Conditional        | See 7.4.5.1.2 and 7.4.6.1.2. |

# <span id="page-39-1"></span>926 **10.9 CIM\_HostedAccessPoint**

927 CIM\_HostedAccessPoint is used to relate a CIM\_LANEndpoint instance to its scoping

928 CIM ComputerSystem instance. [Table 30](#page-39-4) provides information about the properties of

929 CIM HostedAccessPoint.

#### 930 **Table 30 – Class: CIM\_HostedAccessPoint**

<span id="page-39-4"></span>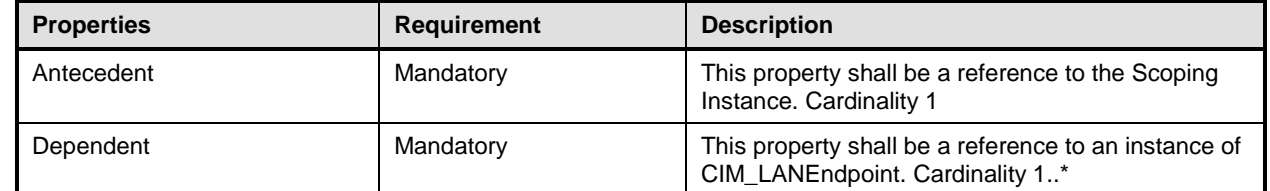

# <span id="page-39-2"></span>931 **10.10 CIM\_HostedService**

932 CIM\_HostedService is used to associate the CIM\_NetworkPortConfigurationService instance with the 933 CIM\_ComputerSystem instance to which it is scoped. [Table 31](#page-39-5) provides information about the properties

- 934 of CIM\_HostedService.
- 

#### 935 **Table 31 – Class: CIM\_HostedService**

<span id="page-39-5"></span>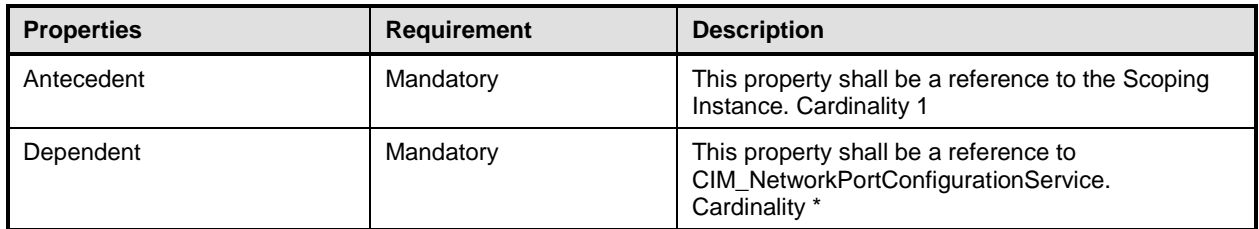

# <span id="page-40-0"></span>936 **10.11 CIM\_LANEndpoint**

937 CIM\_LANEndpoint represents a MAC address to which the network port will respond on the LAN. Table<br>938 32 provides information about the properties of CIM LANEndpoint. [32](#page-40-2) provides information about the properties of CIM\_LANEndpoint.

#### 939 **Table 32 – Class: CIM\_LANEndpoint**

<span id="page-40-2"></span>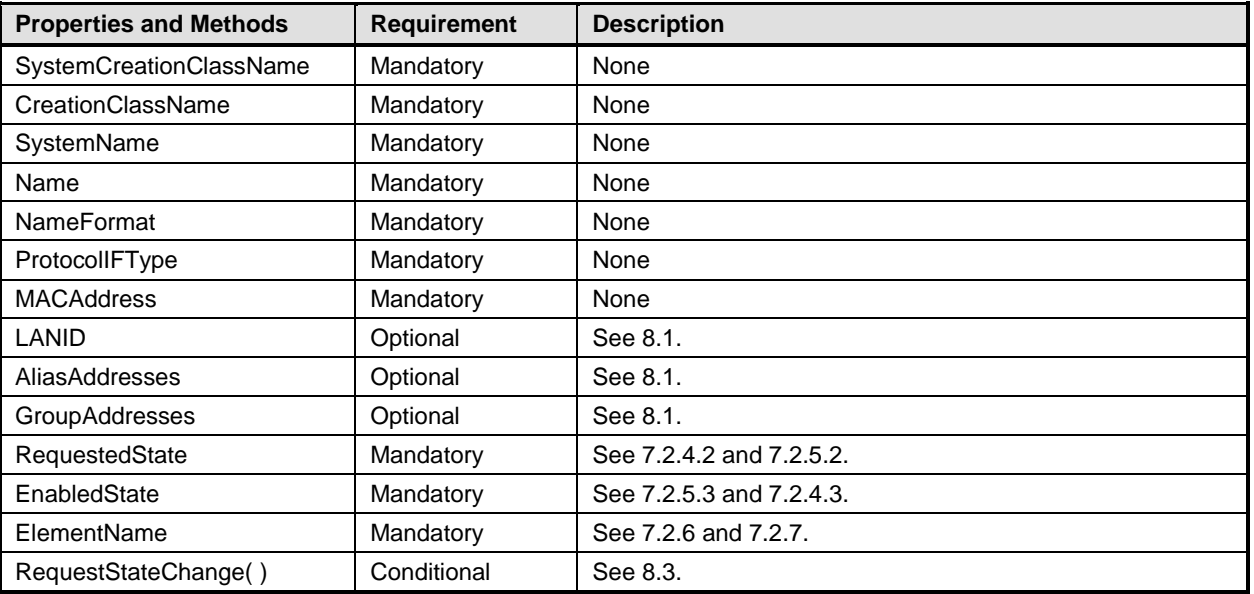

# <span id="page-40-1"></span>940 **10.12 CIM\_NetworkPort**

941 CIM\_NetworkPort represents the hardware and device aspects of a physical network interface. [Table 33](#page-40-3) 942 provides information about the properties of CIM\_NetworkPort.

# 943 **Table 33 – Class: CIM\_NetworkPort**

<span id="page-40-3"></span>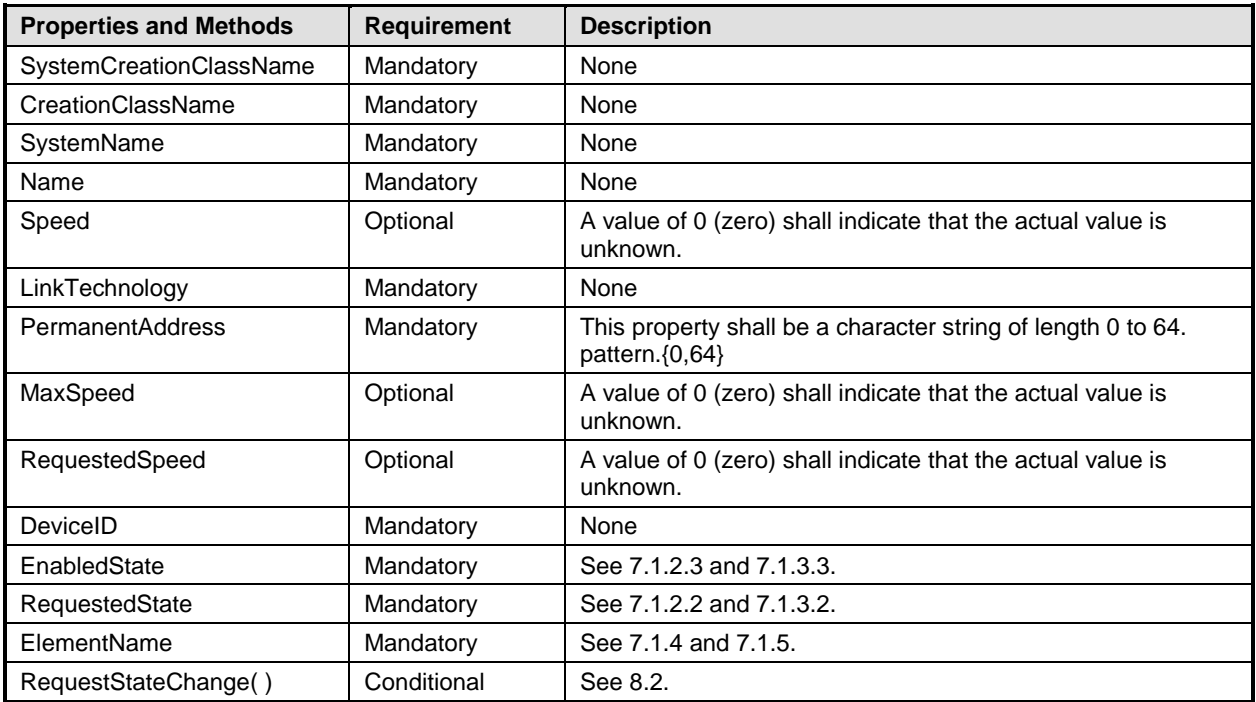

# <span id="page-41-0"></span>944 **10.13 CIM\_NetworkPortConfigurationService**

945 CIM\_NetworkPortConfigurationService represents the ability to add endpoints to the network port. [Table](#page-41-2)  946 [34](#page-41-2) provides information about the properties of CIM\_NetworkPortConfigurationService.

#### 947 **Table 34 – Class: NetworkPortConfigurationService**

<span id="page-41-2"></span>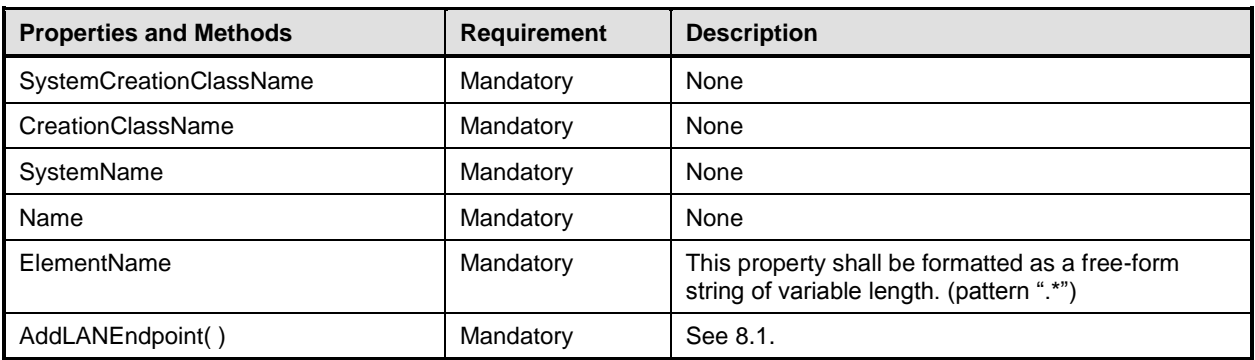

# <span id="page-41-1"></span>948 **10.14 CIM\_PhysicalConnector**

949 CIM\_PhysicalConnector is used to represent the physical connector that connects the network port to the

950 physical network. This class is defined by **DSP1011**. The behavior specified in [Table 35](#page-41-3) is in addition to 951 that specified by **DSP1011**.

#### 952 **Table 35 – Class: CIM\_PhysicalConnector**

<span id="page-41-3"></span>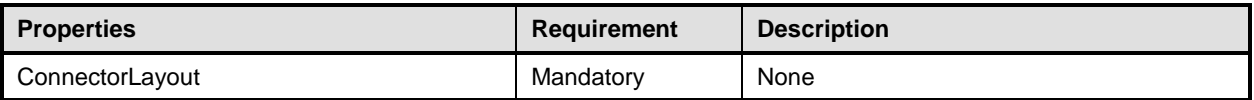

# <span id="page-42-0"></span>953 **10.15 CIM\_PortController**

954 CIM\_PortController represents a network controller. [Table 36](#page-42-2) provides information about the properties of 955 CIM PortController. CIM\_PortController.

<span id="page-42-2"></span>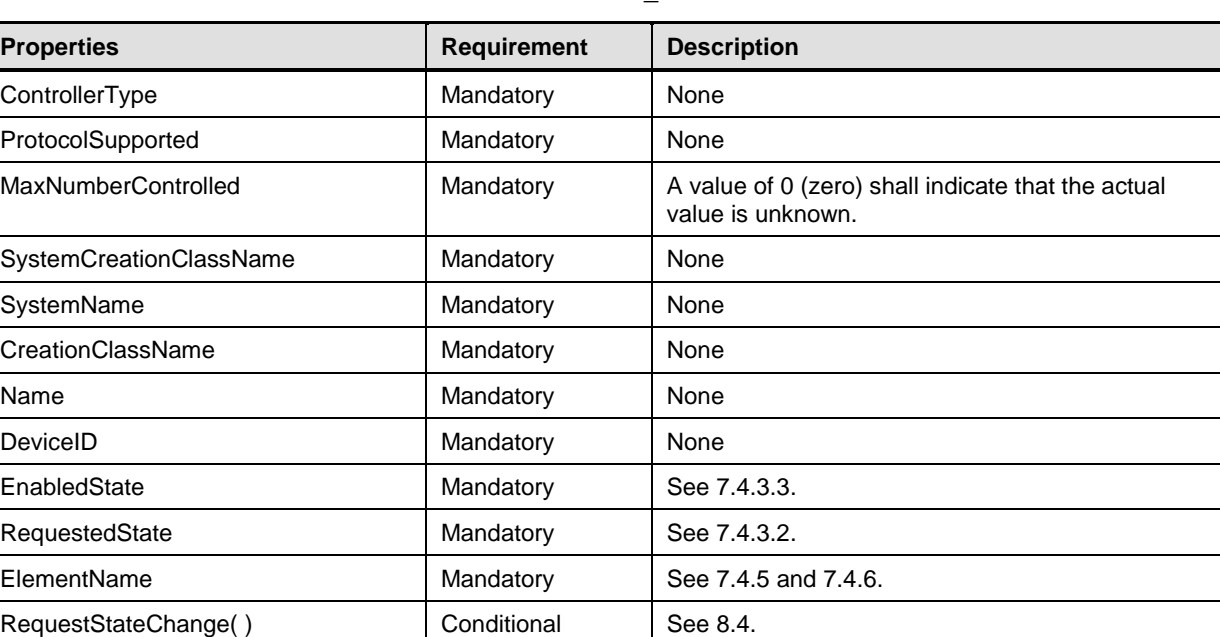

# 956 **Table 36 – Class: CIM\_PortController**

# <span id="page-42-1"></span>957 **10.16 CIM\_Realizes**

958 The CIM\_Realizes association is used to associate the CIM\_NetworkPort with an instance of

959 CIM\_PhysicalConnector when an instance of CIM\_PhysicalConnector is instrumented. This class is<br>960 defined by DSP1011. The behavior specified in Table 37 is in addition to that specified by DSP1011.

defined by **DSP1011**. The behavior specified in [Table 37](#page-42-3) is in addition to that specified by **DSP1011**.

# 961 **Table 37 – Class: CIM\_Realizes**

<span id="page-42-3"></span>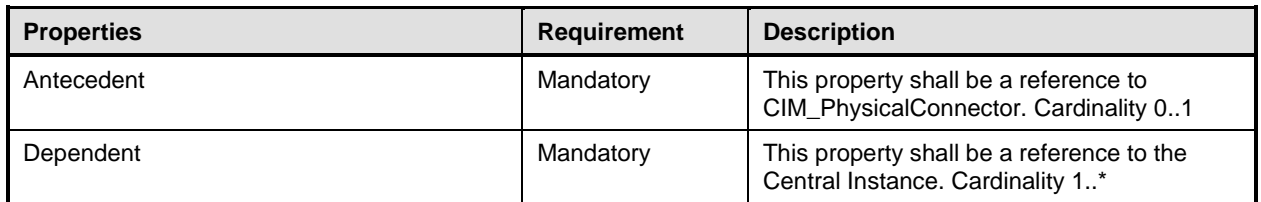

# <span id="page-43-0"></span>962 **10.17 CIM\_RegisteredProfile**

963 CIM\_RegisteredProfile identifies the *Host LAN Network Port Profile* in order for a client to determine

964 whether an instance of CIM LogicalModule is conformant with this profile. The CIM RegisteredProfile 965 class is defined by [DSP1033.](#page-8-5) With the exception of the mandatory values specified for the properties in

966 [Table 38,](#page-43-3) the behavior of the CIM\_RegisteredProfile instance is in accordance with the constraints 967 specified in [DSP1033.](#page-8-5)

<span id="page-43-3"></span>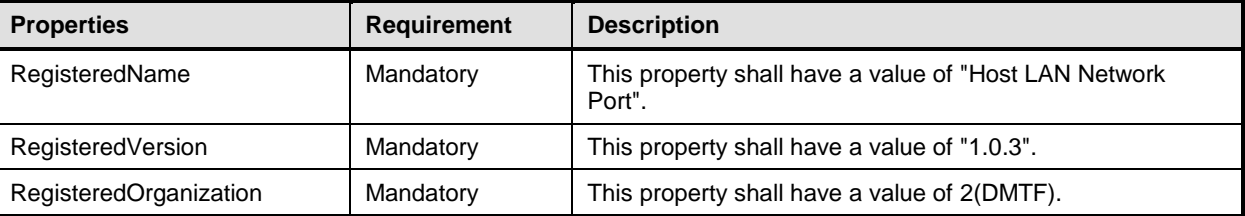

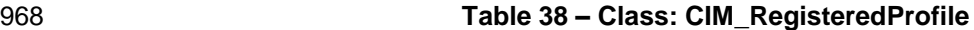

969 NOTE Previous versions of this document included the suffix "Profile" for the RegisteredName value. If 970 implementations querying for the RegisteredName value find the suffix "Profile", they should ignore the 971 suffix, with any surrounding white spaces, before any comparison is done with the value as specified in this 972 document.

# <span id="page-43-1"></span>973 **10.18 CIM\_ServiceAffectsElement**

974 CIM\_ServiceAffectsElement is used to associate an instance of CIM\_NetworkPortConfigurationService 975 with an instance of CIM\_NetworkPort that the service is able to configure. [Table 39](#page-43-4) provides information 976 about the properties of CIM\_ServiceAffectsElement.

#### 977 **Table 39 – Class: CIM\_ServiceAffectsElement**

<span id="page-43-4"></span>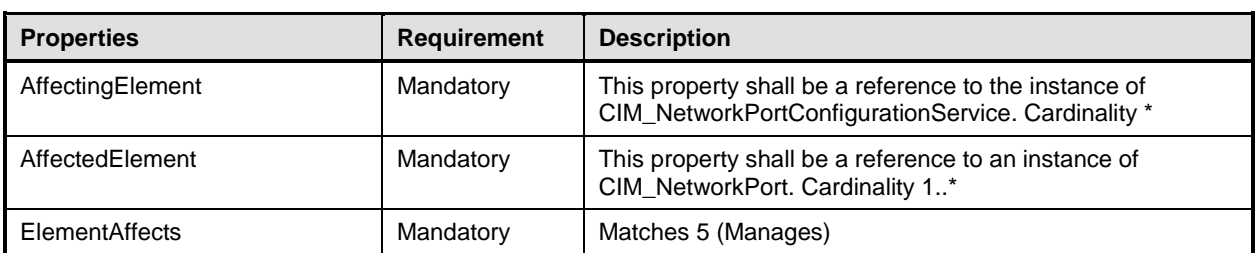

### <span id="page-43-2"></span>978 **10.19 CIM\_SystemDevice — CIM\_NetworkPort**

979 CIM SystemDevice is used to associate an instance of CIM NetworkPort with the instance of

980 CIM ComputerSystem to which the CIM NetworkPort is scoped. [Table 40](#page-43-5) provides information about the 981 properties of CIM\_SystemDevice.

#### 982 **Table 40 – Class: CIM\_SystemDevice**

<span id="page-43-5"></span>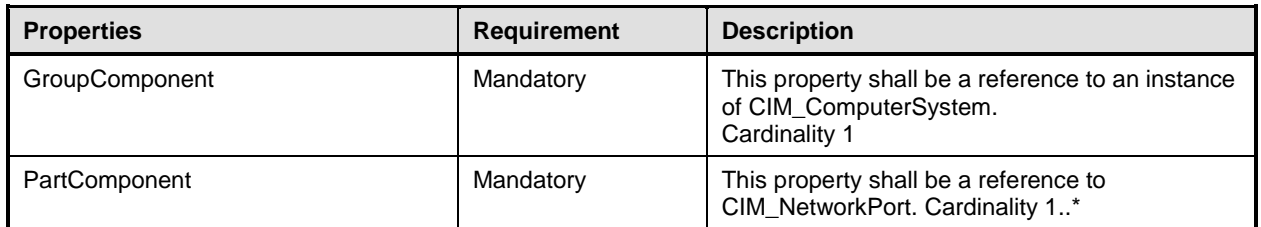

# <span id="page-44-0"></span>983 **10.20 CIM\_SystemDevice — CIM\_PortController**

984 CIM\_SystemDevice is used to associate an instance of CIM\_PortController with an instance of 985 CIM ComputerSystem when CIM PortController is implemented. Table 41 provides information

CIM\_ComputerSystem when CIM\_PortController is implemented. [Table 41](#page-44-1) provides information about the 986 properties of CIM\_SystemDevice.

<span id="page-44-1"></span> $\mathcal{L}$ 

# 987 **Table 41 – Class: CIM\_SystemDevice**

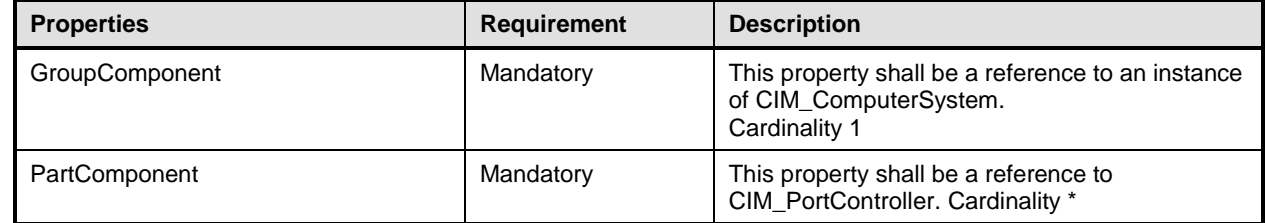

988

<span id="page-45-0"></span>

991

# 989 **ANNEX A** 990 **(informative)**

# 992 **Change log**

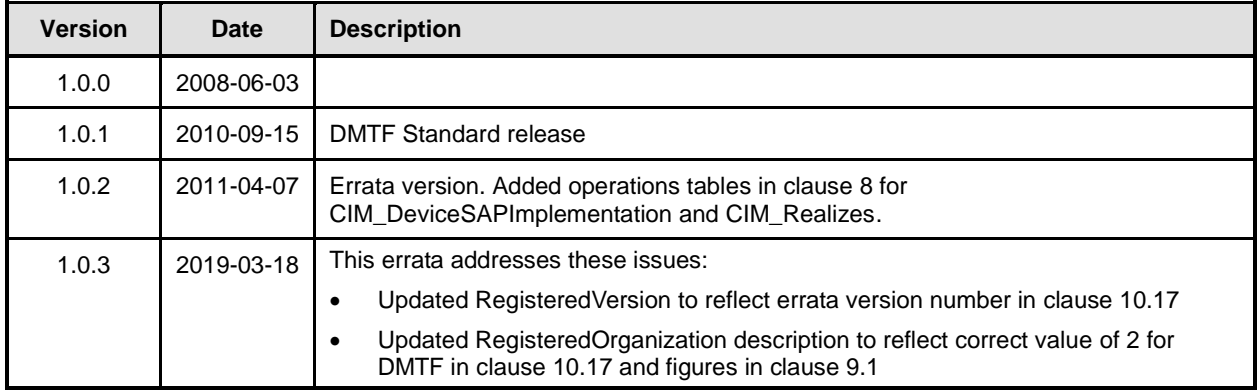

993